#### **COMISIÓN ECONÓMICA PARA EUROPA DE NACIONES UNIDAS CONVENIO MARCO DE CONTAMINACIÓN ATMOSFÉRICA TRANSFRONTERIZA A LARGA DISTANCIA**

Programa Internacional de Cooperación para el Seguimiento y la Evaluación de los Efectos de la Contaminación Atmosférica en los Bosques

# **MANUAL RED DE NIVEL I**

# **RED DE SEGUIMIENTO A GRAN ESCALA DE DAÑOS EN LOS MONTES.**

Métodos y criterios para homogeneizar la evaluación, toma de muestras, seguimiento y análisis de los efectos de la contaminación atmosférica y otros factores de decaimiento sobre los bosques.

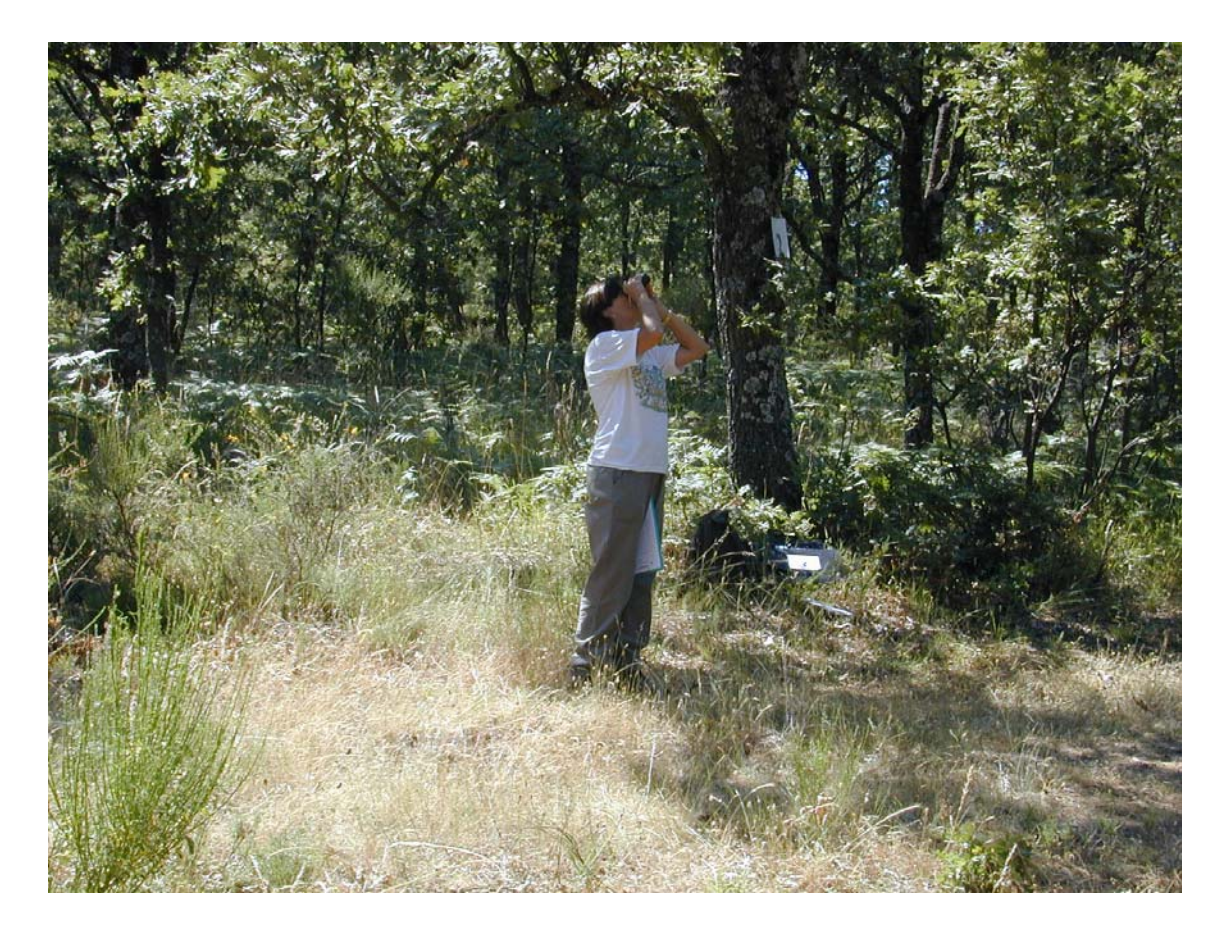

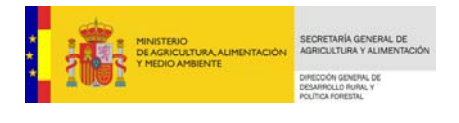

**Servicio de Sanidad Forestal y Equilibrios Biológicos (SSF)** 

**Este Manual se ha actualizado en 2012 por el Servicio de Sanidad Forestal y Equilibrios Biológicos de la Dirección General de Desarrollo Rural y Política Forestal, dependiente del Ministerio de Agricultura, Alimentación y Medio Ambiente.** 

 **Las figuras están realizadas con material propiedad del SSF, salvo los dibujos creados por Laura Martín en colaboración con el Servicio.** 

 **Queda autorizada su reproducción parcial o total, siempre que se cite su procedencia, excepto para fines comerciales.** 

 **Forma de citar:** 

**SSF – DGDRyPF** 

**Red de Seguimiento a Gran Escala de Daños en los Montes (Red de Nivel I).** 

**Manual de Campo.** 

**Ministerio de Agricultura, alimentación y Medio Ambiente, 2.012** 

# **INDICE**

# **LA RED DE NIVEL I**

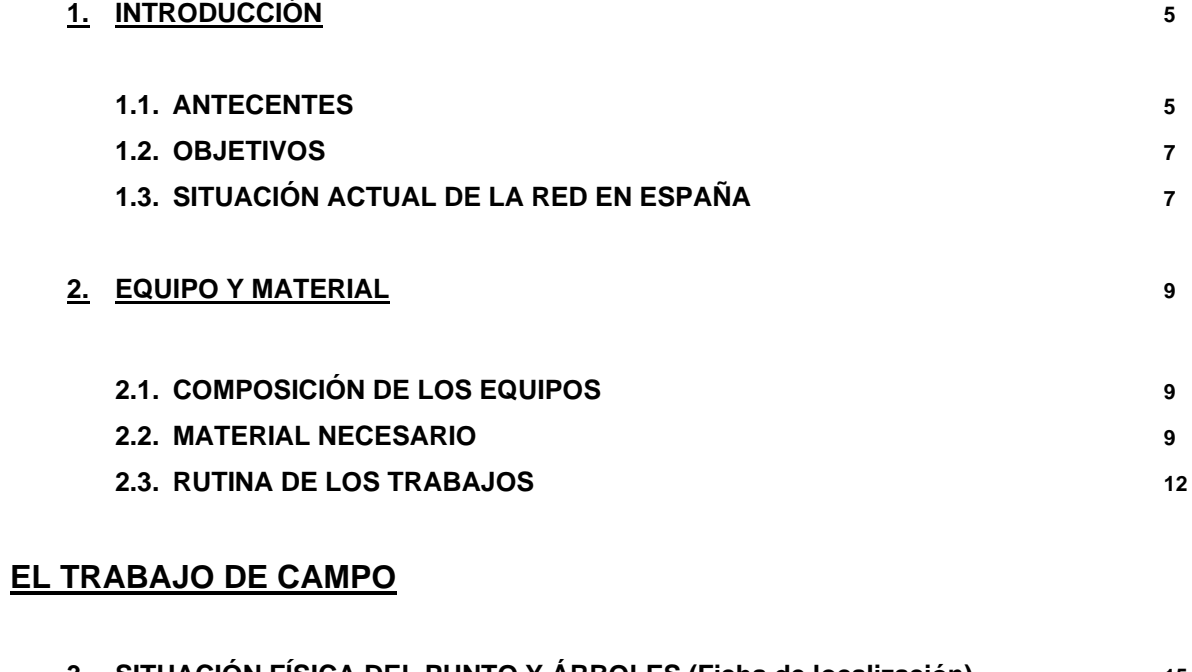

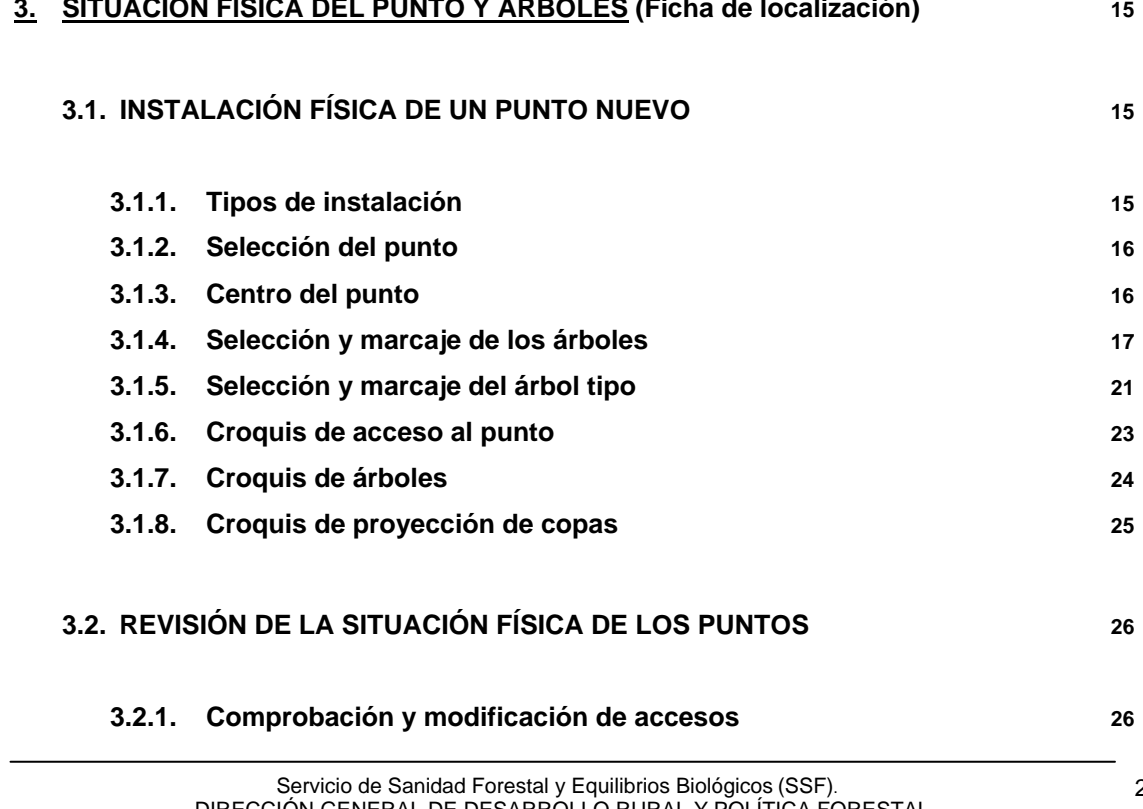

DIRECCIÓN GENERAL DE DESARROLLO RURAL Y POLÍTICA FORESTAL MINISTERIO DE AGRICULTURA, ALIMENTACIÓN Y MEDIO AMBIENTE

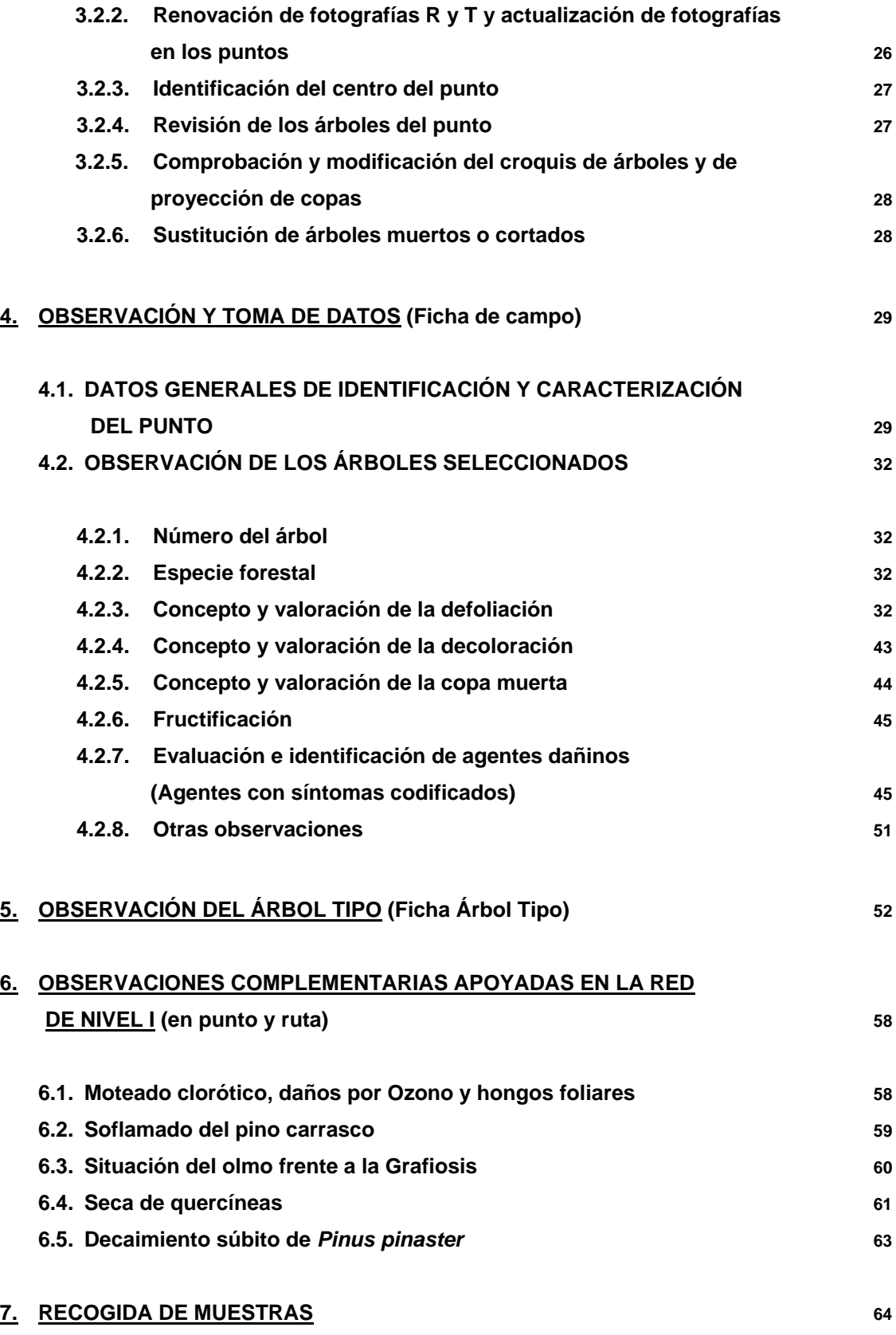

Servicio de Sanidad Forestal y Equilibrios Biológicos (SSF). DIRECCIÓN GENERAL DE DESARROLLO RURAL Y POLÍTICA FORESTAL MINISTERIO DE AGRICULTURA, ALIMENTACIÓN Y MEDIO AMBIENTE

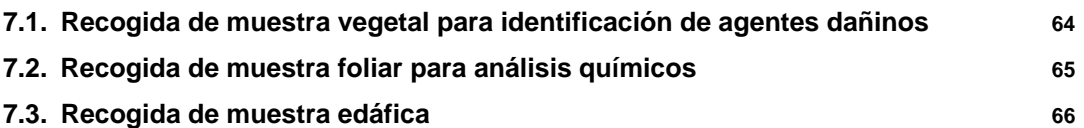

# **ANEXOS**

**ANEXO I - Fichas principales** 

- **Ficha C (campo)**
- **Ficha AT (***árbol tipo***)**
- **Ficha CA (croquis de acceso)**
- **Ficha CD (croquis de detalle)**
- **Ficha PC (croquis de proyección de copas)**

**ANEXO II - Códigos de la Ficha C de Campo** 

**ANEXO II - Códigos de Agentes** 

**ANEXO IV - Simbología para los croquis de acceso** 

**ANEXO V - Ejemplos de distintos grados de defoliación en coníferas y frondosas** 

**ANEXO VI – Fichas Complementarias:** 

- **Moteado clorótico y daños por Ozono**
- **Soflamado de pino carrasco**
- **Situación del olmo frente a la grafiosis**
- **Seca de quercineas**
- **Prospección de daños producidos por "Decaimiento Súbito" (DS)**
- **Ficha para la "Solicitud de diagnóstico sanitario"**

**ANEXO VII – Estructura de los ficheros remitidos** 

# **LA RED DE NIVEL I**

# **1. INTRODUCCIÓN**

#### **1.1 ANTECEDENTES**

La Red de Sanidad Forestal también denominada "Red de Seguimiento de Daños en los Montes" (Red CE de Nivel I), nace como respuesta al deterioro observado en el estado fitosanitario de gran parte de los bosques en los países industrializados. Este fenómeno, que se ha denominado genéricamente "Muerte del Bosque" es de origen desconocido, aunque se encuentra presumiblemente relacionado con la contaminación atmosférica. Dicho decaimiento se inició en la década de los 70 agravándose durante los 80. Se han identificado como rasgos comunes de este proceso la presencia de defoliaciones y cambios en el color de las hojas (decoloración), situación que acaba propiciando la entrada posterior de plagas, enfermedades u otros agentes que pueden desequilibrar el ecosistema forestal.

En 1985, como respuesta a esta creciente preocupación, se estableció el Programa de Cooperación Internacional para la Evaluación y Seguimiento de los Efectos de la Contaminación Atmosférica en los Bosques (ICP-Forests), dentro del Convenio sobre la Contaminación Atmosférica Transfronteriza a Gran Distancia de la Comisión Económica de las Naciones Unidas para Europa, organismo con ámbito Pan-Europeo, de Rusia a Portugal y de Noruega al Mediterráneo. En 1986 se publica el Reglamento CE nº 3528/86 sobre "Protección de los Bosques contra los Efectos de la Contaminación Atmosférica" que pone en marcha de forma coordinada las acciones de seguimiento en todos los países comunitarios, con sus correspondientes modificaciones posteriores. Actualmente los trabajos están regulados por la Normativa Comunitaria 1696/87 "Metodología de Evaluación de Copas" y posteriores modificaciones. Esta Red de Nivel I es la base física de la actual Red de Sanidad Forestal, desarrollada a nivel nacional.

De conformidad con las recomendaciones del ICP-Forests, y con los Reglamentos Comunitarios, a partir de 1987 se empiezan a realizar con periodicidad anual inventarios de la salud de los bosques a gran escala y con niveles de intensidad no muy profundos (**fig. 1**). Estos inventarios sistemáticos son el pilar de una base de datos amplia sobre la evolución de la salud forestal a lo largo de los años. Para efectuar dichos inventarios sobre los bosques se eligieron, de forma aleatoria y sistemática, un conjunto de puntos de muestreo coincidentes con los nudos de una malla de 16x16 km que se extendió por el territorio europeo. A partir de un punto "cero" tomado al azar en Europa y orientando la cuadrícula de N a S y de E a W, se fijaron las coordenadas teóricas en los nudos de la malla; cuando los nudos coincidían con zonas forestales se instalaba en ellos un punto de muestreo.

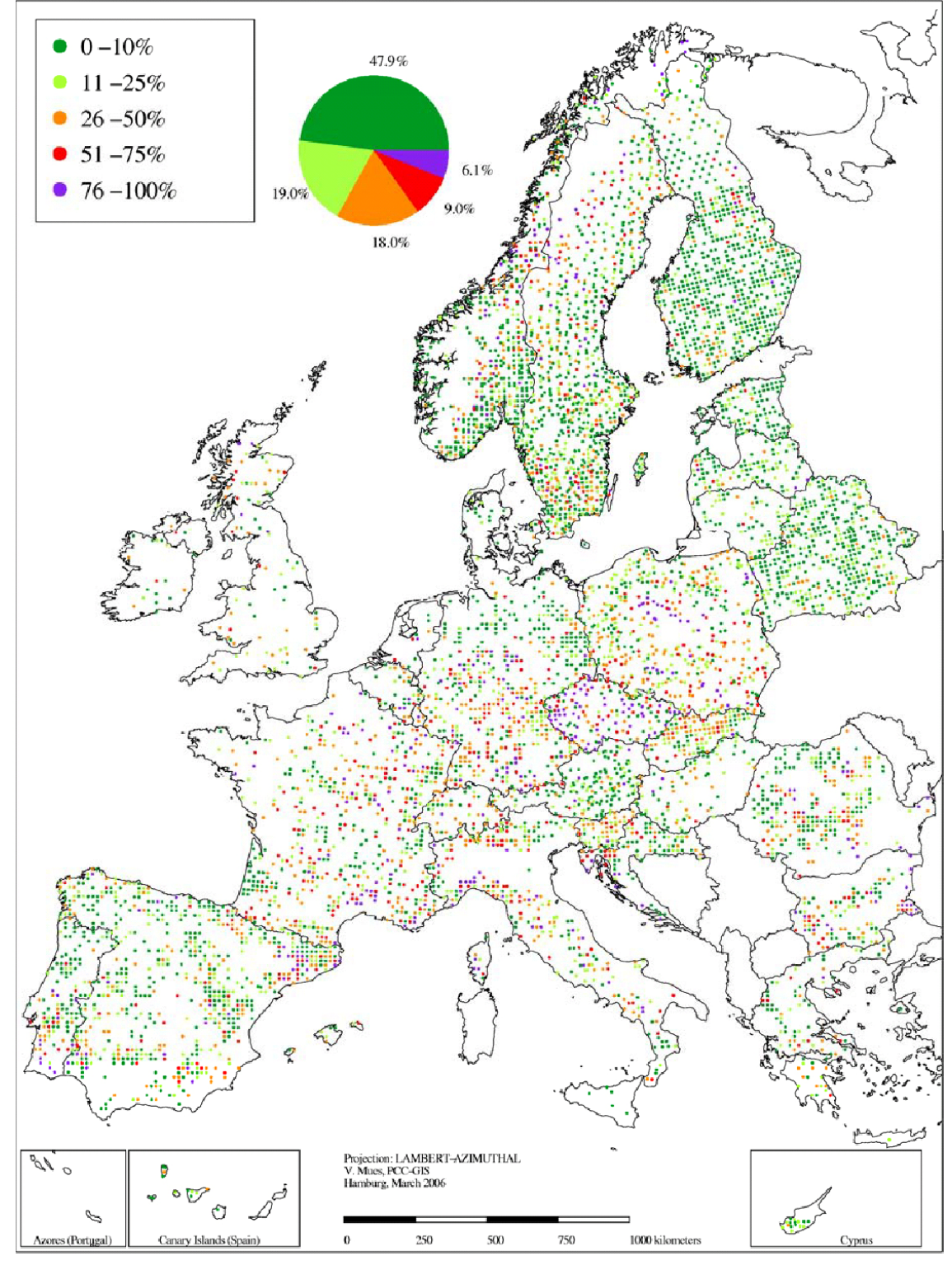

**Figura 1 – Red Europea de Nivel I. Año 2006 (Fuente: ICP-Forest)** 

En cada uno de estos puntos, metódicamente, se eligen y señalan un número determinado de árboles que van a ser objeto de estudio, donde se evaluarán parámetros indicativos de la pérdida de vitalidad de la vegetación como son la defoliación y decoloración, así como las causas posibles de esta degradación y el estado sanitario general del arbolado.

Existe una ficha de campo común para todos los países participantes, donde se recogen todos los datos, tanto generales del punto como los de identificación y cuantificación de los posibles daños en los árboles objeto de seguimiento (ver **Anexo I** – **Ficha**).

# **1.2 OBJETIVOS**

El presente manual de campo tiene como objetivo:

- − **Unificar y homogeneizar los criterios de evaluación de los parámetros obligatorios a nivel europeo, y de aplicación en España.**
- − **Definir claramente la metodología necesaria para el levantamiento de nuevos puntos y el mantenimiento de los actuales.**
- − **La realización de muestreos complementarios específicos apoyados en los puntos ya existentes o en los transectos que conforman la Red.**

En definitiva este manual proporciona las normas necesarias para la correcta realización del Inventario de Daños forestales (IDF) que constituye la Red de Seguimientos de Daños en los Montes - Red de Nivel I -, y los inventarios específicos de Sanidad Forestal, que sean necesarios en función de la evolución de nuestros bosques.

# **1.3 SITUACIÓN ACTUAL DE LA RED EN ESPAÑA**

En España la Red de Nivel I se instaló entre 1987 y 1988. El trabajo previo a la instalación consistió en comprobar cuantos nudos de la malla europea coincidían con puntos forestales, el número de puntos variaba en un principio entre 430 y 470. En 1994 se incluyeron las Islas Canarias en los muestreos. Durante los años 1999 y 2000 se realizó una redefinición de la Red que actualmente está compuesta por aproximadamente 620 puntos forestales, con un total de 14.880 árboles muestreados, de los cuales 300 puntos pertenecen a masas de coníferas, 286 a masas de frondosas y los 34 restantes corresponden a masas mixtas (datos del año 2006, **fig. 2**). El número total de puntos puede sufrir pequeñas variaciones en función principalmente de la desaparición de algunos de ellos por cortas, incendios, cambios de uso del terreno, etc.

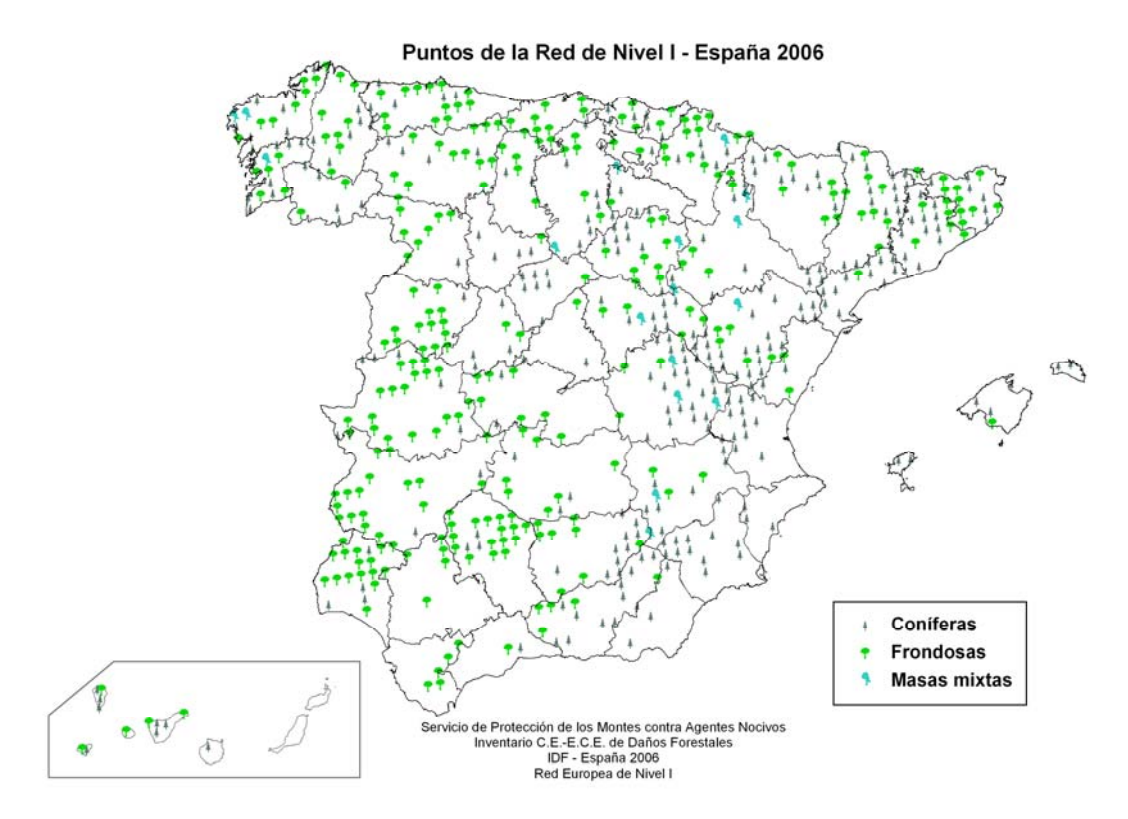

**Figura 2 – Mapa de la Red de Nivel I en España – Puntos Forestales** 

Los resultados que se obtienen cada año son enviados (en un formato determinado cuya estructura, fijada por el ICP-Forests y actualizada periódicamente, se puede consultar en el **Anexo VII – Estructura de los ficheros remitidos**) al Programme Coordinating Centre (PCC) del ICP-Forests (NN.UU.) donde son analizados junto con los del resto de los países. Los resultados de España, son editados regularmente por el Ministerio de Medio Ambiente, en la revista "ECOLOGÍA", y en los avances y resúmenes generales de datos que el departamento de Sanidad Forestal de la Dirección General para la Biodiversidad publica periódicamente y edita en la página Web del Ministerio de Medio Ambiente.

# **2. EQUIPO Y MATERIAL**

# **2.1 COMPOSICIÓN DE LOS EQUIPOS**

El equipo de evaluación debe estar formado por un mínimo de dos personas:

- un técnico con entrenamiento específico y experiencia en la detección e identificación de plagas y enfermedades forestales y con conocimientos contrastados en el seguimiento de daños en los bosques por contaminación atmosférica y
- un técnico o capataz forestal con conocimientos en dasometría e inventarios forestales.

El técnico experto (jefe de equipo) debe poseer el certificado actualizado (reciclaje periódico) de haber superado el Curso de Formación de Técnicos Especialistas en Evaluación de Daños en los Bosques, que el Centro Focal Nacional (en España, el Servicio de Protección de los Montes contra Agentes Nocivos "SPCAN", de la Dirección General para la Biodiversidad, perteneciente al Ministerio de Medio Ambiente) organiza anualmente; además, los miembros del equipo deben tener práctica en la utilización y manejo del material de precisión necesario para realizar las evaluaciones, toma de datos generales y toma de muestras vegetales y edáficas.

#### **2.2 MATERIAL NECESARIO**

Para realizar el establecimiento de los puntos y las posteriores revisiones es necesario dotar a cada equipo de un vehículo todo terreno y del material que se expone a continuación:

- − Mapa de carreteras actualizado.
- − Mapa topográfico Nacional (Escala 1/50.000 ó 1/25.000).
- − Mapa forestal de España.
- − Fotografía aérea (Escala 1/30.000 o más detallado).
- − Croquis de acceso al punto.
- − Fotografías de referencia y del testigo central.
- − Ficha de campo del año anterior y nuevas.
- Ficha de árbol tipo (la primera realizada) y nuevas.
- Fichas complementarias de daños.
- − Croquis del punto y de situación de los árboles del punto.
- − Clave de Daños.
- − Manual de campo.
- − GPS.
- − Prismáticos.
- − Brújula centesimal.
- − Altímetro.
- − Hipsómetro.
- − Cinta diamétrica (forcípula francesa).
- − Relascopio.
- − Cinta métrica.
- − Juego de 5 jalones, de 1 m cada uno.
- − Juego de testigos centrales.
- Juegos de chapas metálicas normalizadas con numeración del 1 al 24 y clavos.
- − Martillo y hacha.
- − Tijeras con pértiga (para recogida de muestra en altura).
- Bolsas de plástico/papel y etiquetas, para recogidas de muestras.
- − Lupa.
- − Estereoscopio.
- − Cámara de fotos digital.
- − Portaángulos (400º) y escalímetro.
- − Pintura para marcaje (blanca y roja).
- − Bolígrafo y libreta de campo.
- Material de recambio: pilas para todos los aparatos, así como memorias suplementarias para la maquina de fotos digital.

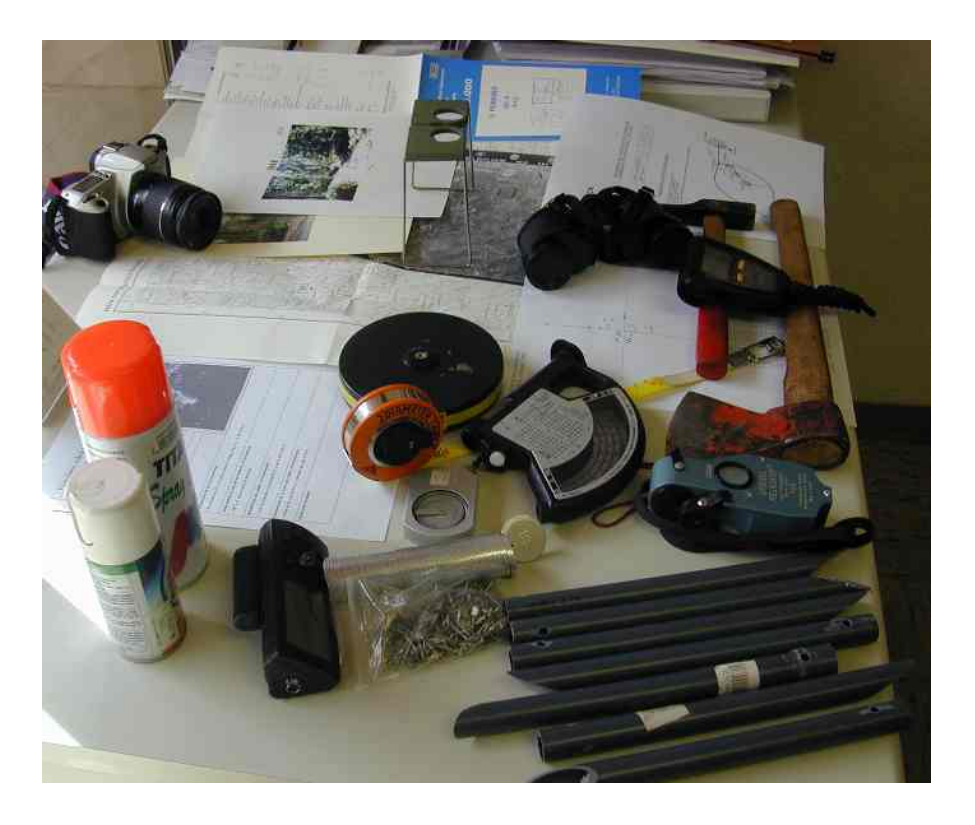

**Figura 3 – Diverso material utilizado** 

# **2.3 RUTINA DE LOS TRABAJOS**

## − **Fase previa de formación**

Antes de iniciar los trabajos de campo es necesario realizar:

- Curso de Formación de Técnicos Especialistas en Evaluación de Daños en los Bosques, organizado por el Centro Focal Nacional donde se forman los evaluadores de campo y asisten periódicamente todos los jefes de equipo, debiendo presentar un certificado que acredite la superación del curso, que se realizará durante los meses de junio o julio, y/o
- Jornadas de Intercalibración, que se realizan antes de iniciar los trabajos de campo y en la que deben participar todos los miembros de los equipos, cuyo objetivo es el de unificar criterios de muestreo.

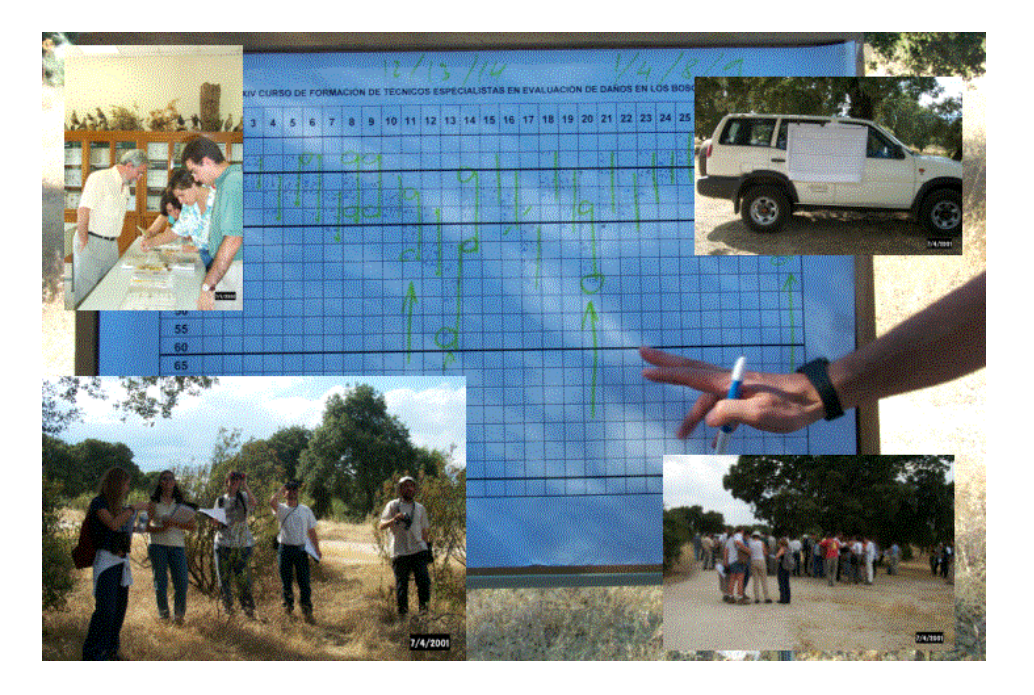

**Figura 4 – Imágenes del curso de especialistas** 

#### − **Fase previa de gabinete**

Previo al trabajo de campo se debe desarrollar una fase de gabinete que consiste principalmente en:

• Planificación de los trabajos y distribución de zonas geográficas por puntos para

cada equipo de evaluación.

- Preparación de la documentación gráfica (fotos, fichas, etc) y cartográfica necesaria para la realización de los trabajos.
- Preparación de aparatos de medición, herramientas necesarias para la revisión o reposición, y material necesario para la toma de muestras.

# − **Fase de realización de los trabajos de campo**

Los trabajos de campo se realizarán entre el 15 de julio y el 15 de septiembre. A nivel nacional son necesarios un mínimo de seis equipos, que trabajarán en distintas zonas biogeográficas.

# − **Fase de Inspección**

Durante la realización de los trabajos de campo y de acuerdo con el reglamento europeo, serán objeto de inspección un 10% del total de puntos muestreados, esta labor la realizará un equipo de expertos formado por 2 técnicos con vehículo todoterreno, que contarán con la colaboración de los equipos de campo inspeccionados.

# − **Fase de Gabinete**

Una vez terminados los trabajos en el campo, los equipos de gabinete disponen hasta diciembre para realizar:

- Procesado de datos.
- Elaboración de resultados.
- Presentación de resultados.

# − **Tipo de Resultados**

Los resultados que se presentan deben ser:

- A nivel Nacional.
- A nivel internacional. (Ver **Anexo VII**)
- A nivel de Comunidad Autónoma.
- A nivel local.

Una vez realizado el tratamiento de los datos se han de elaborar los siguientes informes:

- Nota de Prensa: con un breve resumen de la salud de los bosques en España del año en curso.
- Díptico: resumen del Inventario de Daños Forestales en Europa (año anterior) y en España (año en curso).
- Informe anual: estudio detallado con los resultados en España, sus causas y evolución.
- Resumen ejecutivo, para su edición en la página Web del Ministerio de Medio ambiente.

# **EL TRABAJO DE CAMPO**

# **3. SITUACIÓN FÍSICA DEL PUNTO Y SUS ÁRBOLES (Ficha de localización)**

# **3.1 INSTALACIÓN FÍSICA DE UN PUNTO NUEVO**

## **3.1.1 Tipos de instalación**

La instalación del punto forestal puede ser de dos tipos:

- En punto real: Instalación del punto forestal de muestreo en sus coordenadas originales.

- En replanteo: Instalación del punto forestal de muestreo desplazando sus coordenadas originales. Esta forma de instalación solamente se utiliza en el caso de que el punto no sea forestal en su coordenada original, pero existe masa forestal en un radio de 500 m, donde poder ubicarlo (ver **fig. 5**), eligiendo siempre el punto más cercano a dichas coordenadas originales.

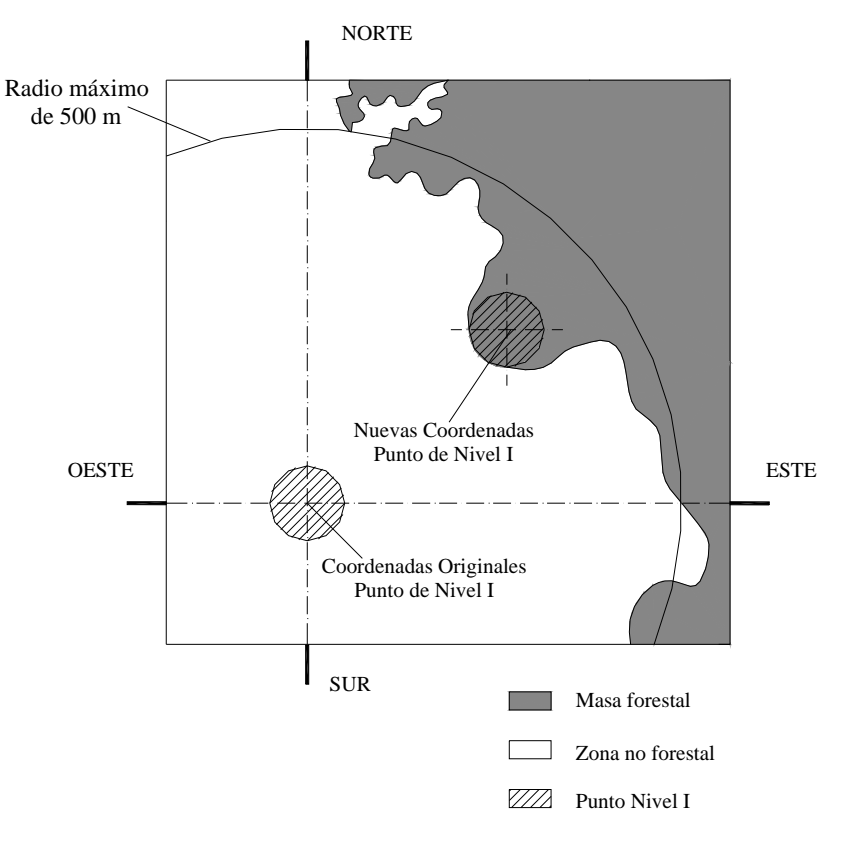

**Figura 5 – Instalación en replanteo** 

# **3.1.2 Selección del punto**

Las coordenadas asignadas a nivel europeo para cada nudo de la malla se trasladan a los M.T.N. (Mapas Topográficos Nacionales) de escala 1:50.000, a las fotografías aéreas 1:30.000 y a los M.C.A. (Mapas de Aprovechamientos y Cultivos). Estos últimos constituían la base cartográfica de vegetación más completa que existía al inicio de la instalación de la Red, en la actualidad se utiliza el Mapa Forestal de España y la cartografía existente que esté disponible en formato digital.

En base a la información de estos mapas, se seleccionan los puntos que se situaban sobre masas forestales. Una vez elegidos estos puntos, teóricamente forestales, se inicia el trabajo de campo.

# **3.1.3 Centro del punto**

Con el punto situado sobre el plano se localizará en el terreno la zona donde estará ubicado dicho punto de muestreo. Una vez elegida la ubicación se toman las coordenadas geográficas con el GPS y se señalizará el centro del punto mediante un jalón metálico de 1 m, que sólo se utilizará mientras se realiza la instalación, se tomará un fotografía del centro con el jalón metálico denominada Foto "T" para facilitar las futuras localizaciones. Una vez finalizada la instalación el jalón se sustituirá por un testigo normalizado de P.V.C. rojo que se clavará en el suelo cubriéndolo con piedras para garantizar de manera discreta su permanencia (ver **fig. 6**).

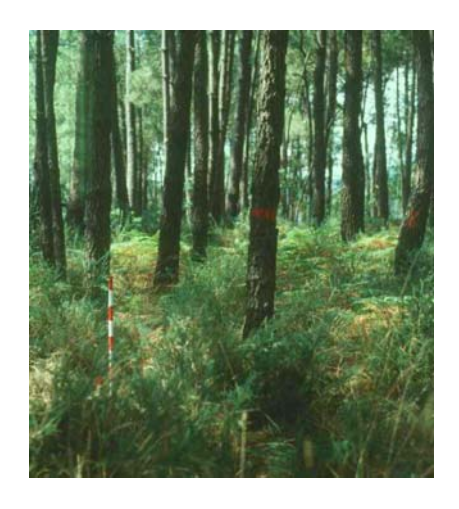

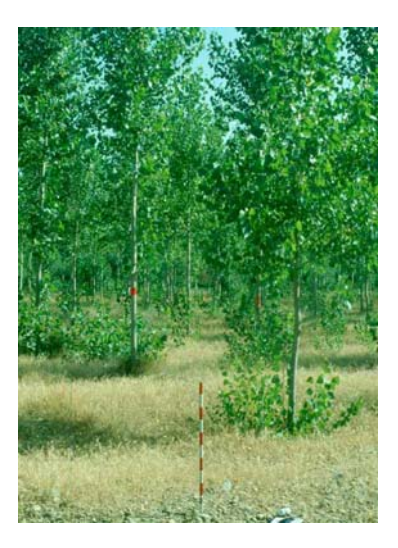

**Figura 6 – Ejemplos para el centro del punto** 

#### **3.1.4 Selección y marcaje de los árboles**

En cada punto de muestreo se seleccionan 24 árboles. Los árboles elegidos deben tener una altura mínima superior a los 60 cm y pertenecer a la clase social predominante, dominante o codominante, no se elegirán árboles dominados ni sumergidos cuyas copas se encuentran debajo del nivel general del conjunto y no reciben luz desde arriba (ver **fig. 7**).

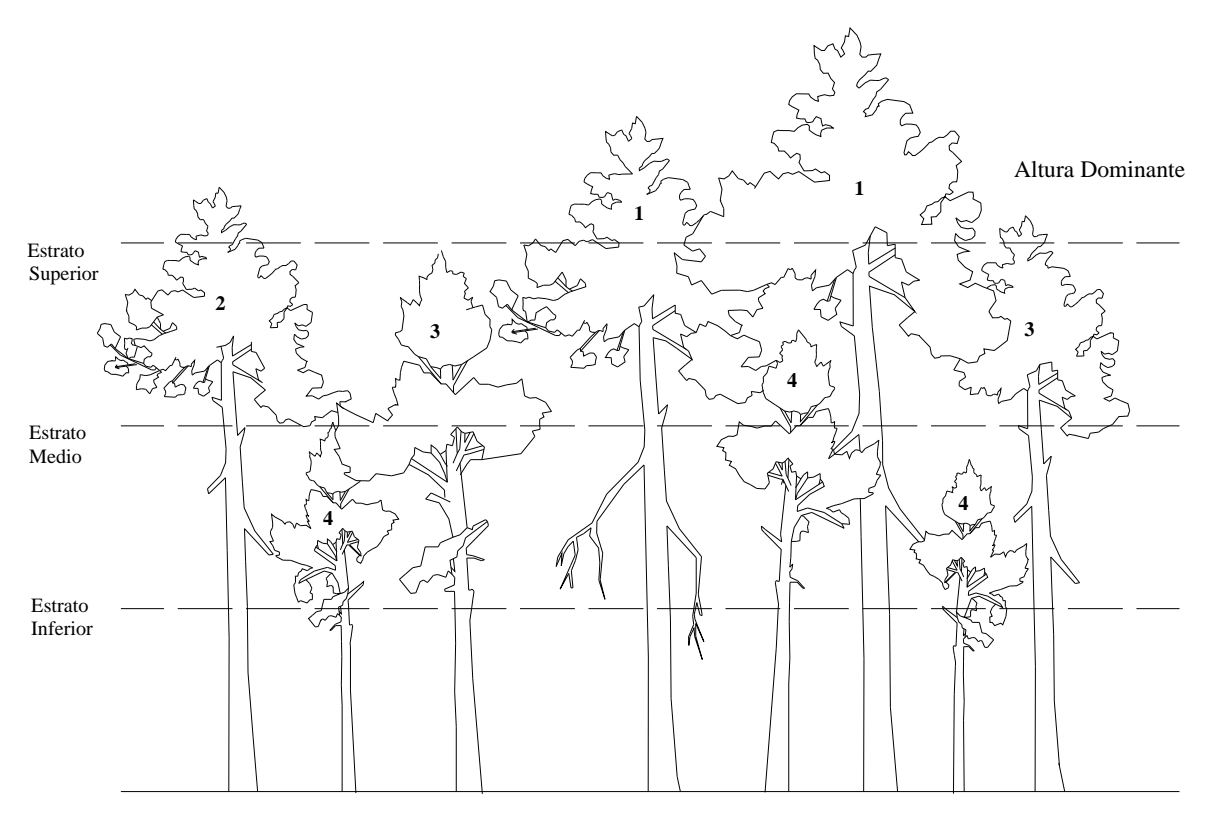

1- Predominante 2- Dominante 3- Codominante 4- Dominados o Sumergidos

#### **Figura 7 – Clases sociales**

 La distribución de los 24 pies se realizará de forma similar a la que se presenta en la **figura 8**, siempre que la organización espacial de la masa forestal así lo permita. De manera que situándose en el testigo y, mediante brújula centesimal, se señalarán los cuatro puntos cardinales, seleccionando 6 árboles por cuadrante con las características antes citadas. En el caso de que en un cuadrante no existan árboles suficientes, se elegirán del cuadrante siguiente.

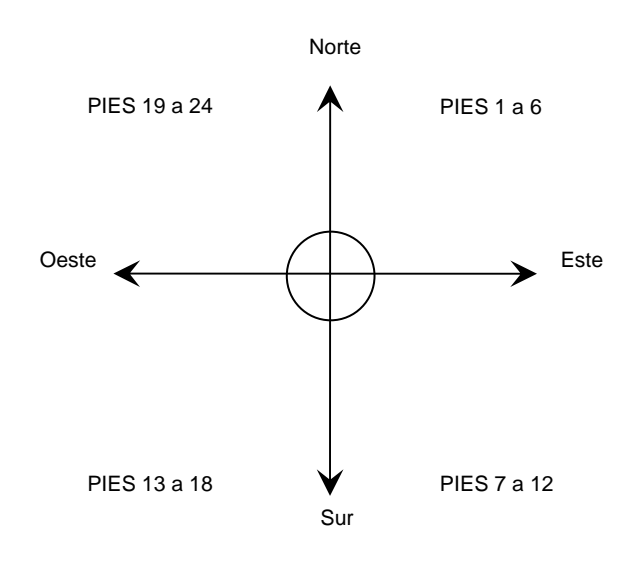

**Figura 8 – Distribución deseable de los pies seleccionados** 

 Conforme se presenta en la **figura 8** se empezará a numerar del 1 al 6 los pies seleccionados en el primer cuadrante (comprendido entre los  $0^9$  y 100<sup>9</sup>), en el segundo cuadrante (entre 100<sup>g</sup> y 200<sup>g</sup>) los pies del 7 al 12 y así sucesivamente hasta completar los cuatro cuadrantes.

Dentro de cada cuadrante los pies se elegirán y marcarán en orden creciente según su mayor alejamiento del centro, por lo tanto el pie número 1 será el más cercano al testigo. En el caso de estar dos pies a la misma distancia, se elegirá primero el de menor rumbo. La distancia máxima de alejamiento de un pie al centro del punto deberá ser inferior a 50 m (ver ejemplo en la **fig. 9**).

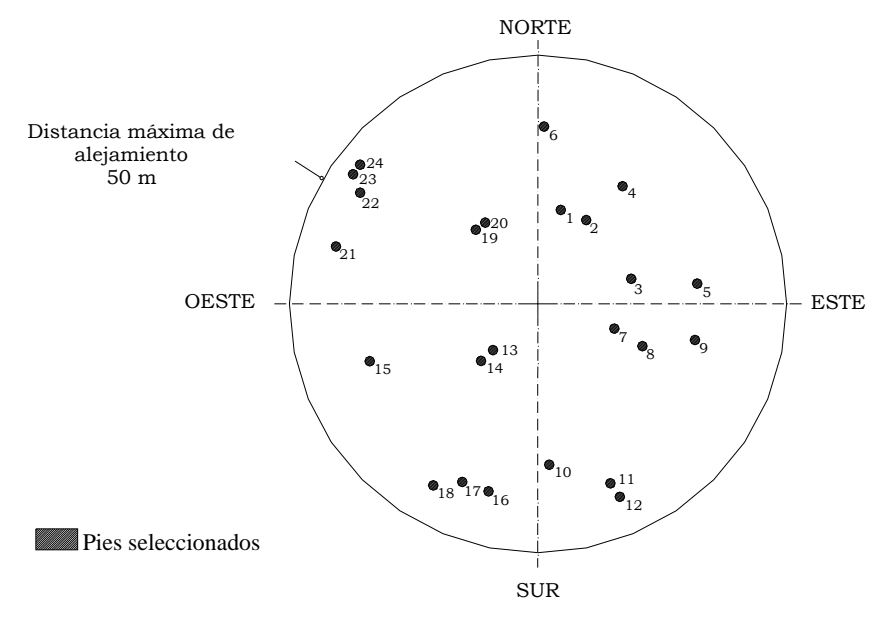

# **Figura 9 – Selección de los árboles que componen el punto**

En el caso de seleccionar pies bifurcados (ver **fig. 10**), se pueden presentar los siguientes casos:

- − Pies bifurcados desde el suelo (pies hermanados), se considerarán y evaluarán como pies independientes.
- Pies bifurcados por encima de 1,30 m, se considerará y evaluará como un único pie, midiéndose el diámetro normal.
- − Pies bifurcados entre 0 m, y 1,30 m, se estimará y evaluará como un único pie, tomando la medida del diámetro en la base.

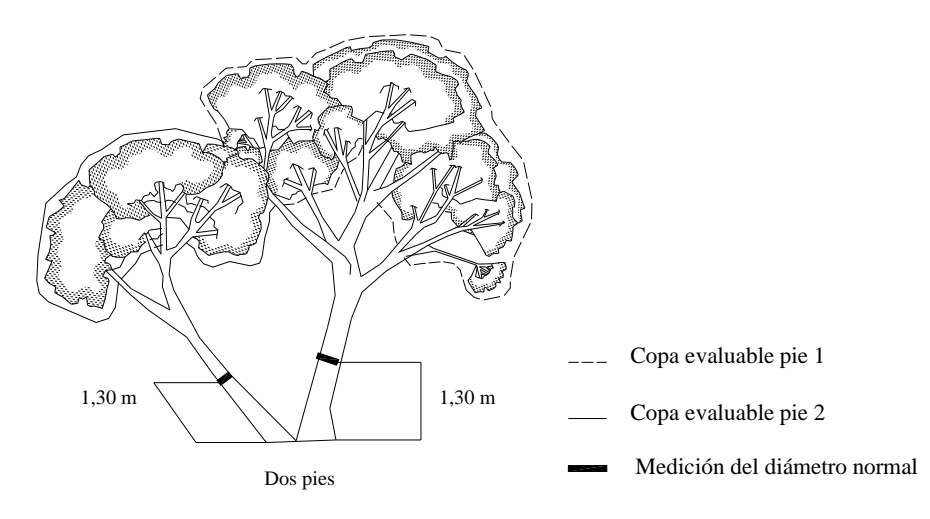

Pies hermanados o bifurcados desde el suelo

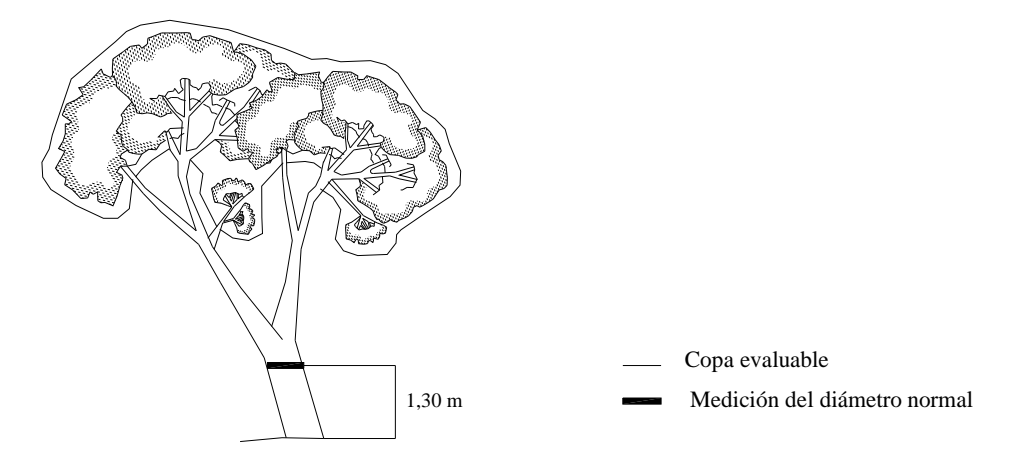

Pies bifurcados por encima de 1,30 m

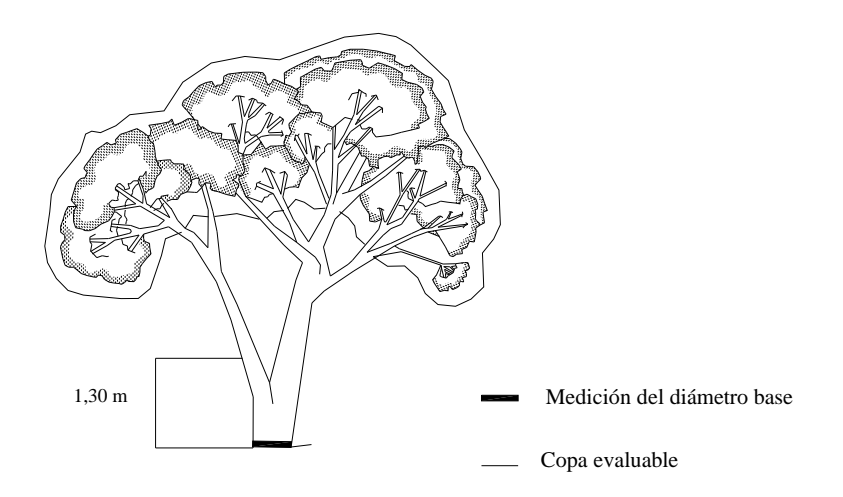

**Figura 10 – Ejemplos de pies bifurcados**  Pies bifurcados entre 0 m y 1,30 m

El proceso de selección de los pies se realiza situándose el jefe de equipo en el centro del punto, midiendo los rumbos de cada árbol seleccionado; mientras, el otro miembro del equipo realizará las mediciones de distancias, siempre con origen en el testigo, y diámetros, siendo necesario marcar con pintura, mediante un punto discreto, el lugar exacto donde se realiza la medición y siempre según las características reflejadas en la **figura 10**. A la vez también se encargará de clavar en la base del árbol la chapa normalizada con el número que corresponda. La chapa debe quedar orientada hacia el centro del punto y estar semioculta a simple vista en la base del tronco (ver **fig. 11**).

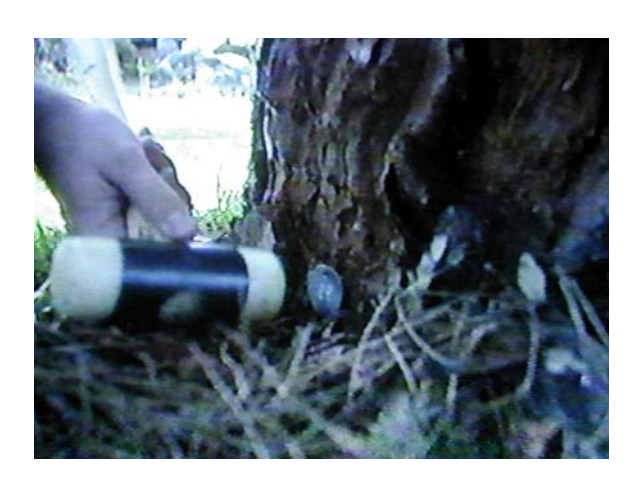

# **Figura 11 – Ejemplo de colocación de chapas**

Las distancias, del centro del punto a cada pie marcado, se medirán en pasos y como tal se anotarán en la ficha. Los diámetros, normal o en la base, se medirán con forcípula o con cinta diamétrica expresándose en centímetros e indicando la forma utilizada.

Si la medida del diámetro normal es inferior a 7 cm este se deberá medir en la base, anotándolo en su casilla correspondiente (Db).

Como última labor de marcaje y antes de empezar a evaluar los diferentes parámetros se procederá a marcar con pintura roja el pie número 1, mediante un anillo horizontal a la altura de 1'30 m, y el pie número 5 con una "C" invertida a la misma altura (ver **fig. 12**).

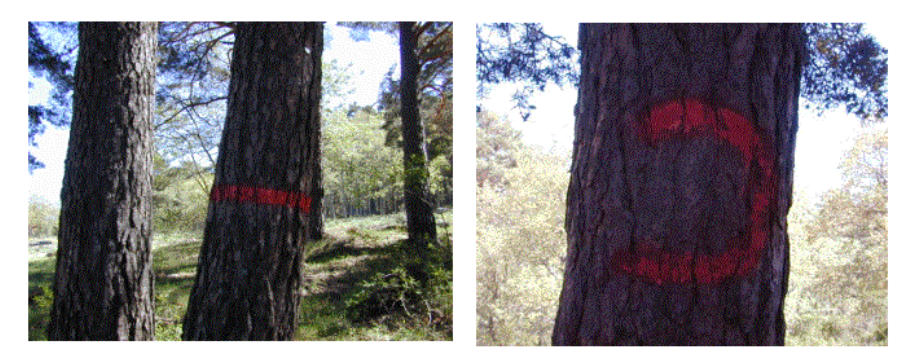

**Figura 12 – Foto árbol 1 y 5 (anillo y C invertida)** 

# **3.1.5 Selección y marcaje del** *árbol tipo*

El *árbol tipo* o árbol de referencia local se define como el mejor árbol con el follaje más completo que podía crecer en un sitio particular, teniendo en cuenta factores como la altitud, latitud, edad del árbol, características del sitio y el estado social. Debe representar la morfología de la copa y la edad de los árboles de la zona y tener la mínima defoliación y decoloración posible (**ver fig.13**).

Bajo estos supuestos se selecciona el árbol, dejándolo marcado, de manera discreta, con un punto rojo en la base del tronco, el punto deberá estar orientado hacia el testigo. El jefe de equipo visualizará el rumbo y el otro miembro del equipo medirá su distancia al testigo, el diámetro, altura total, altura de copa, y diámetro de copa.

Además se referenciará un "punto de observación" que sirva de base para posteriores evaluaciones y comparaciones de evolución del *árbol tipo* seleccionado. Desde este punto, de máxima y mejor visualización, el jefe de equipo realizará una fotografía. Para referenciar la localización exacta del punto de observación, tomará el rumbo desde ese punto (sumándole a

dicha lectura 200<sup>g</sup> con el fin de visualizarlo en ocasiones posteriores desde el propio árbol), mientras el otro miembro del equipo medirá la distancia a dicha localización.

Todos estos datos de referencia, caracterización y evaluación, junto con la fotografía se recogen en la ficha correspondiente de *árbol tipo* (ver **apartado 5** y **Anexo I** – **Ficha AT**)

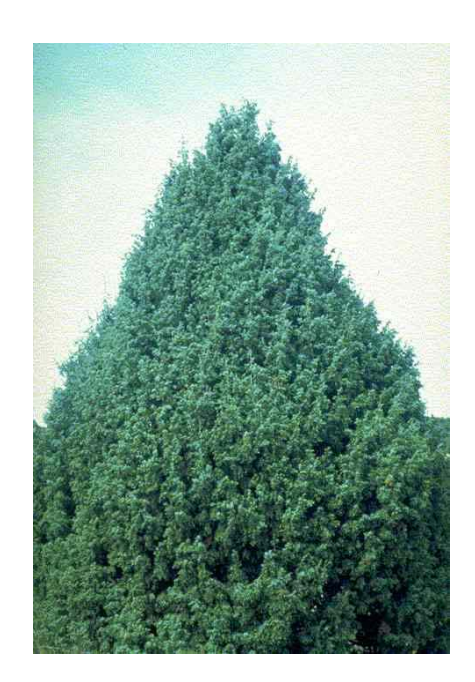

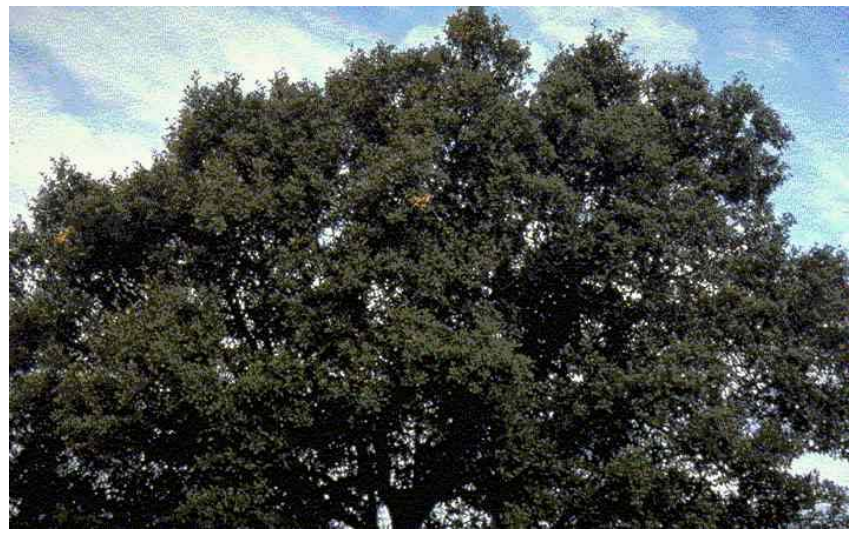

**Figura 13 – Ejemplo de foto de** *árbol tipo*  **Fuente: CEC – UN/ECE, Brusseles, Geneva 1994 Especies forestales mediterráneas – Guía para la evaluación de las copas** 

# **3.1.6 Croquis de acceso al punto**

En el anverso de la ficha de localización normalizada (**Anexo I** – **Ficha CA**) se dibujará y replanteará el croquis de localización de zona o croquis de acceso al punto, dicho croquis deberá contener gráficamente los accesos y accidentes del terreno imprescindibles para futuras localizaciones del punto.

Dicho croquis deberá iniciarse o apoyarse en un acceso principal, generalmente carreteras de cualquier orden o núcleos urbanos, donde pueda existir una referencia clara y fija en el tiempo, esta indicará el comienzo del itinerario a seguir (ver **fig.14**).

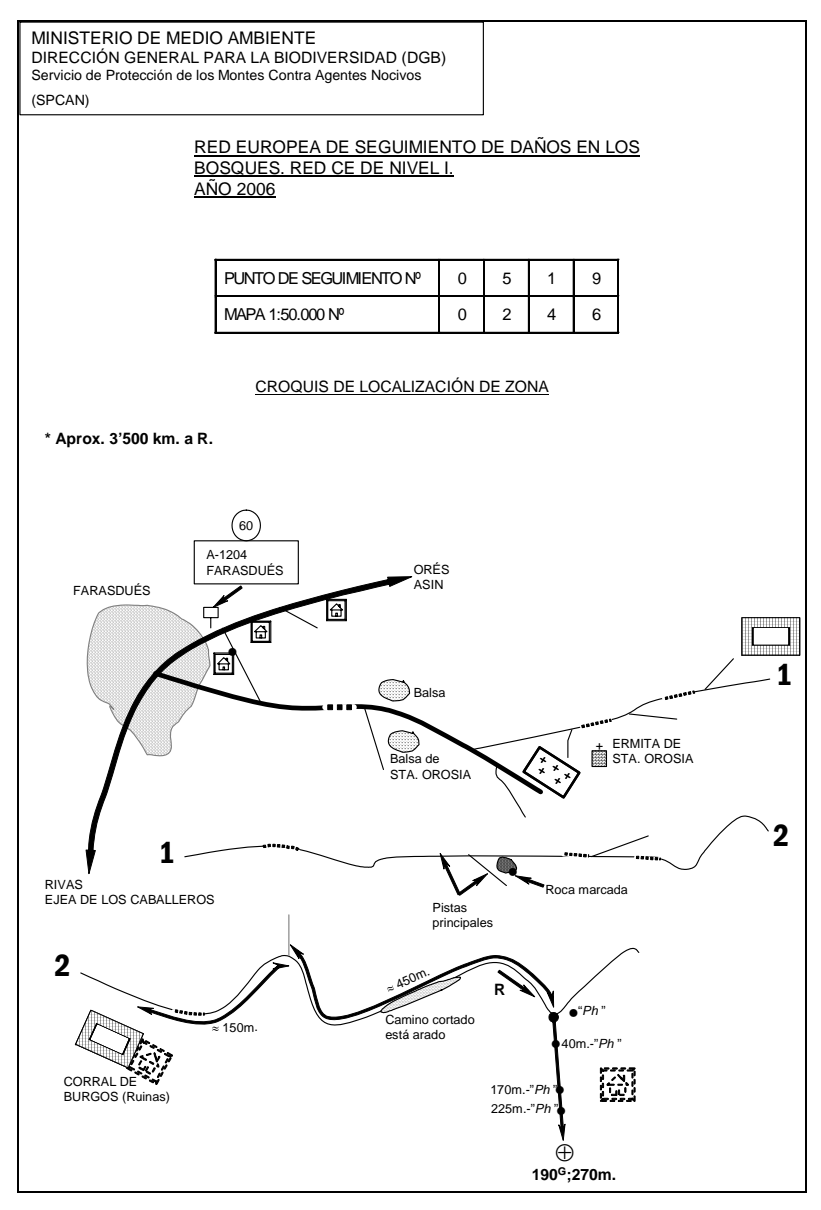

**Figura 14 – Ejemplo de croquis de acceso**

Para su correcta realización se emplearán los códigos y símbolos del **Anexo IV**, mediante los cuales se diseñará el croquis de manera sencilla, clara y explícita, pero con todos los datos necesarios para realizar futuras revisiones sin problemas de localización.

Si fuese necesario, a lo largo del itinerario a seguir, se realizarán marcas con pintura discretamente visibles en el terreno y se medirán distancias parciales que faciliten la localización del punto, quedando ambas perfectamente referenciadas en el croquis.

También, se realizarán las fotografías necesarias, que se denominarán fotos de referencia o fotos "R" ( R1, R2, …), que ayuden a completar la información de la localización del punto; el lugar hacia donde se hacen y el número de las fotos "R" se marcarán en el croquis mediante una pequeña flecha direccional.

En la parte superior del croquis y en sus respectivos apartados, se indicará el número del punto de seguimiento y el mapa (con su escala) donde se encuentra ubicado el punto.

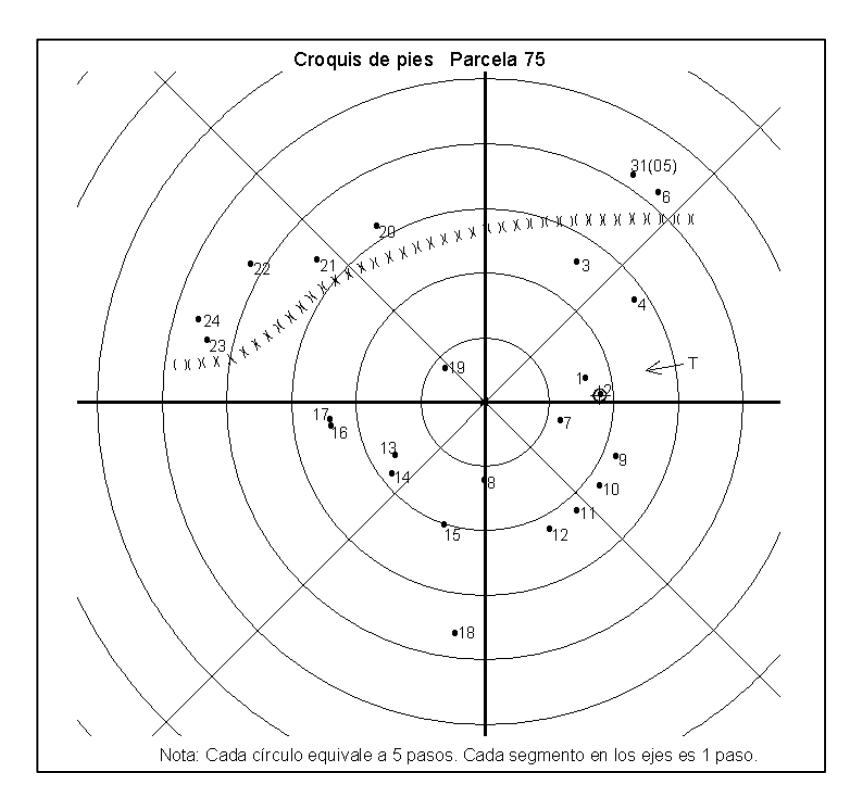

# **3.1.7 Croquis de los árboles**

**Figura 15 – Ejemplo de croquis de detalle** 

En el reverso de la ficha de localización se realizará el croquis de detalle o croquis de pies (**fig. 15** y **Anexo I** – **Ficha CD**). Sobre unos ejes que indican los cuatro puntos cardinales se situarán gráficamente los 24 árboles, en función a su rumbo y distancia, indicando además el número de identificación de cada árbol.

Junto al croquis de los árboles se presenta una tabla con todos los datos de localización de cada pie seleccionado; estos datos son: *nº del árbol*, *Dn* (medida del diámetro normal en cm), *Db* (medida del diámetro en la base en cm, si la hubiese), *Rumbo* (en grados centesimales), *Dist.* (distancia en pasos) y *Sust.* ( nº del árbol al que sustituye, si fuera el caso).

#### **3.1.8 Croquis de proyección de copas**

Sobre un papel reticulado a escala 1/400 se representa la proyección de las copas de los 24 árboles que componen el punto (**fig. 16** y **Anexo I** – **Ficha PC**), determinando con la mayor precisión posible su forma y dimensiones exactas y diferenciando las especies de los ejemplares existentes, así como la numeración correspondiente de cada árbol. Para ello es conveniente utilizar una fotografía aérea actualizada del mayor detalle posible, siempre que se pueda disponer de ella.

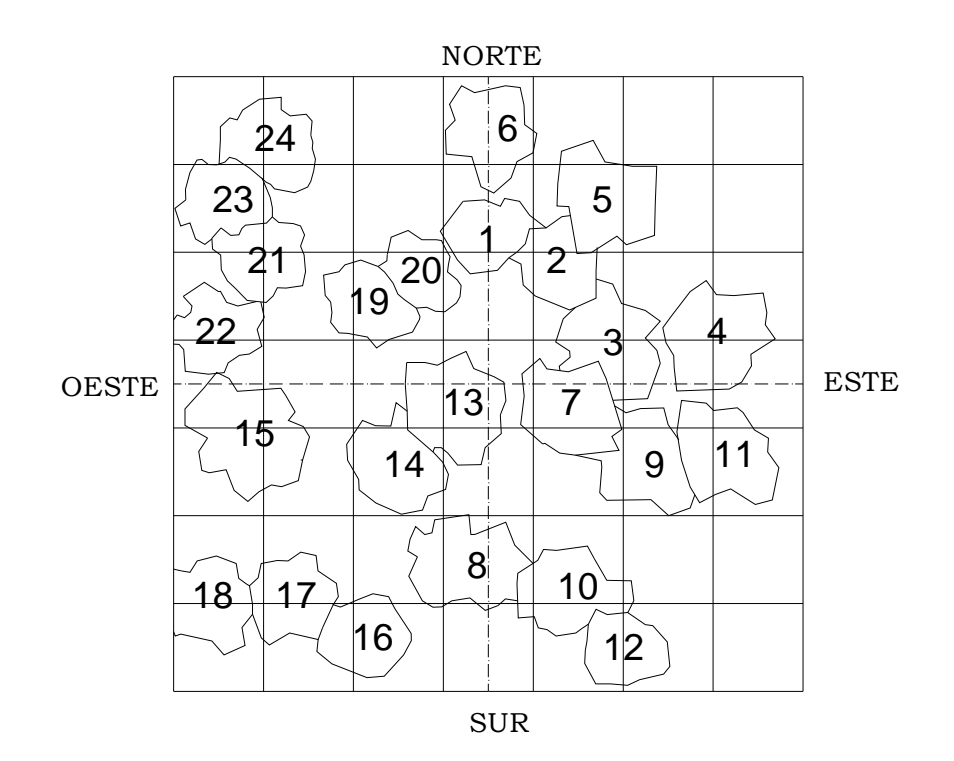

**Figura 16 – Ejemplo de croquis de proyección de copas** 

# **3.2 REVISIÓN DE LA SITUACIÓN FÍSICA DE LOS PUNTOS**

Los trabajos de comprobación de un punto, previos a la evaluación de los árboles que lo componen, constituyen la revisión del punto, que se realiza con periodicidad anual y consiste en:

# **3.2.1. Comprobación y modificación de accesos**

El equipo de campo, para acceder al punto deberá ir provisto de:

- − mapa de carreteras,
- − mapa topográfico,
- − fotografía aérea, y
- − el último croquis de acceso al punto.

Durante el itinerario deberá ir comprobando la veracidad del croquis de acceso, realizando todas las modificaciones pertinentes que hayan podido producirse, así como añadir cualquier aclaración que ayude a la correcta interpretación de dicho croquis. El croquis de acceso es fundamental para la posterior localización del punto por lo que debe ser claro, sencillo y lo más completo posible.

A lo largo del recorrido se remarcan las referencias (preferentemente con pintura roja) que faciliten el acceso, añadiendo las marcas que sean necesarias. Todas las modificaciones quedarán reflejadas en el croquis.

# **3.2.2. Renovación de fotografías de referencia y testigo y actualización de fotos en los puntos**

Para cada punto de la red, es necesaria la existencia de un juego de fotografías de referencia o fotos "R" que facilite el acceso al punto, además debe existir una fotografía testigo o foto "T" del centro del punto que se realiza señalizando dicho centro con un jalón metálico de 1m y que nos sirve de ayuda para localizarlo. Estas fotografías deberán actualizarse siempre que las condiciones del entorno varíen (ejemplo **fig. 17**).

También es necesaria la realización de fotografías de copas de algunos árboles representativos y de daños, éstas se irán realizando cada año de manera que se tenga un archivo de fotografías detallado y actualizado para cada punto y un catálogo con los daños que se han encontrado durante las sucesivas revisiones.

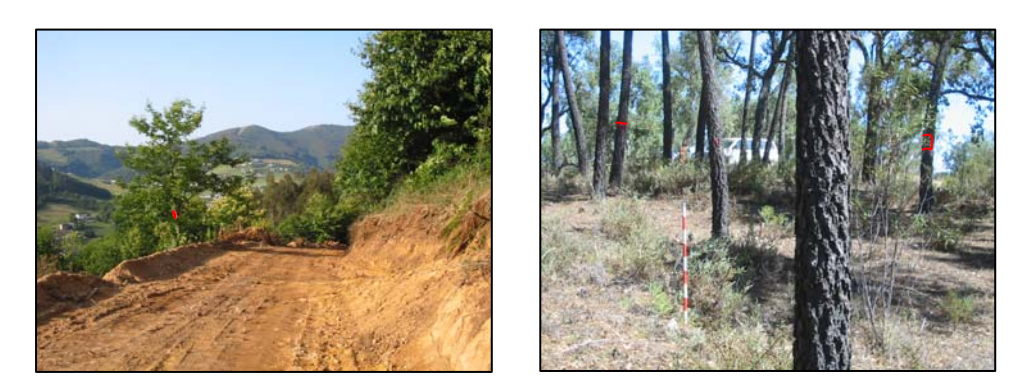

**Figura 17 – fotos "R" y "T"** 

### **3.2.3. Identificación del centro del punto**

Una vez llegado al punto de muestreo, se comprobará la permanencia sobre el terreno del testigo central. En caso que éste haya desaparecido o esté fuera de su sitio, hay que reponerlo por otro de las mismas características situándolo en el lugar original, para ello se tomarán como referencia los árboles marcados, y se restituirá el centro mediante los datos de distancia y el ángulo complementario (del árbol al centro).

## **3.2.4. Revisión de los árboles del punto**

Una vez en el centro del punto y tomando como base el croquis de árboles, se localizarán los 24 árboles del punto, comprobando la existencia de las chapas identificativas de cada árbol con su correspondiente numeración y reponiendo las chapas extraviadas o deterioradas por otras nuevas. Todas las chapas utilizadas deben corresponder con las siguientes especificaciones: circulares, de 31,75 mm de diámetro, 1 mm de espesor mínimo y numeradas del 1 al 24 con troqueles del nº 8 (ver **fig. 18**).

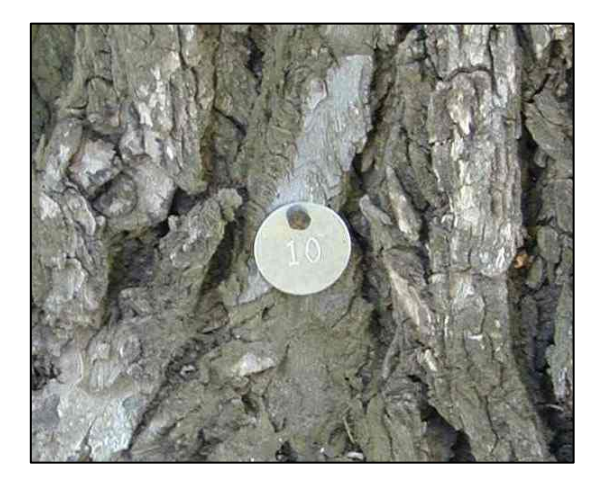

**Figura 18 – Fotografía chapa** 

Se refrescarán las marcas de pintura de los árboles 1 y 5, así como el punto indicativo para la toma del diámetro de todos los árboles que van a ser objeto de muestreo.

## **3.2.5. Comprobación y modificación del croquis de árboles y de proyección de copas**

Se procederá a la comprobación del croquis de detalle de los árboles, verificando la correcta medición de los rumbos y distancias de cada árbol respecto al centro del punto y sus diámetros respectivos, así como la correcta representación de los árboles. Todas las modificaciones quedarán reflejadas en el nuevo croquis.

Del mismo modo se comprobará el croquis de proyección de copas, realizando todas las modificaciones necesarias de manera que siempre esté actualizado.

### **3.2.6 Sustitución de los árboles muertos o cortados**

En el caso de encontrar árboles muertos o cortados, se evaluarán siguiendo la normativa, con los valores "defoliación = 100" y "decoloración = 4"; y hasta el año siguiente no se elegirán y evaluarán los correspondientes árboles de sustitución, de forma que en cada muestreo haya siempre 24 árboles evaluados.

Estos nuevos pies de muestreo se referencian como los anteriores, con sus datos correspondientes de rumbo, distancia, diámetro normal y se marcan con una chapa en la base del tronco con el mismo número del árbol al que sustituye.

Los pies que ya han sido sustituidos aparecerán tanto en la ficha de campo como en el croquis de detalle (**Ficha** y **Ficha CD**) con numeración a partir del número 31. Debe quedar reflejado a qué pie sustituye cada nuevo árbol elegido. En el caso de que en algún árbol se hayan producido varias sustituciones deberán aparecer en las dos fichas toda la secuencia de sustituciones realizadas hasta llegar al árbol inicial (con numeración entre el 1 y 24) (ver **fig. 15** y **fig. 19**).

Se recomienda que los árboles sustitutos se ubiquen, siempre que sea posible, en el mismo cuadrante que los desaparecidos, siguiendo además los criterios de selección expuestos en el **apartado 3.1.4**.

# **4. OBSERVACIÓN Y TOMA DE DATOS (Ficha de campo)**

La observación de los árboles se realiza anualmente, durante el periodo comprendido entre el 15 de julio y 15 de septiembre, época en que el arbolado ha terminado ya su crecimiento primaveral y antes de que dé comienzo el proceso de senescencia.

Durante la observación es obligatorio rellenar la ficha de campo común para todos los países (**fig. 19** y **Anexo I** – **Ficha de campo**), estas fichas contienen: datos generales de la estación y datos concretos de cada árbol en cuanto a especie, parámetros indicadores de vitalidad (defoliación y decoloración), descripción de los síntomas/signos, determinación de el/los agente(s) causante(s) y cuantificación de los síntomas: extensión.

# **4.1 DATOS GENERALES DE IDENTIFICACIÓN DEL PUNTO**

La primera parte de la ficha corresponde a los datos generales del punto. El listado con los códigos necesarios para rellenar esta parte se incluyen en el **Anexo II**.

- **País**
- **Número del puesto de observación**
- **Comunidad Autónoma**
- **Fecha de observación**
- **Coordenadas geográficas de latitud y longitud**
- **Disponibilidad de agua para la especie principal**
- **Edad media de la copa dominante**
- **Tipo de humus**
- **Tipo de suelo**
- **Código CORINE**
- **Altitud**
- **Orientación**
- **Pendiente:** Se expresará la pendiente media del terreno donde se encuentra el punto en porcentaje. Se mide aguas abajo ubicándose el observador en el centro y siguiendo la dirección de escorrentía de aguas (**fig. 20**).

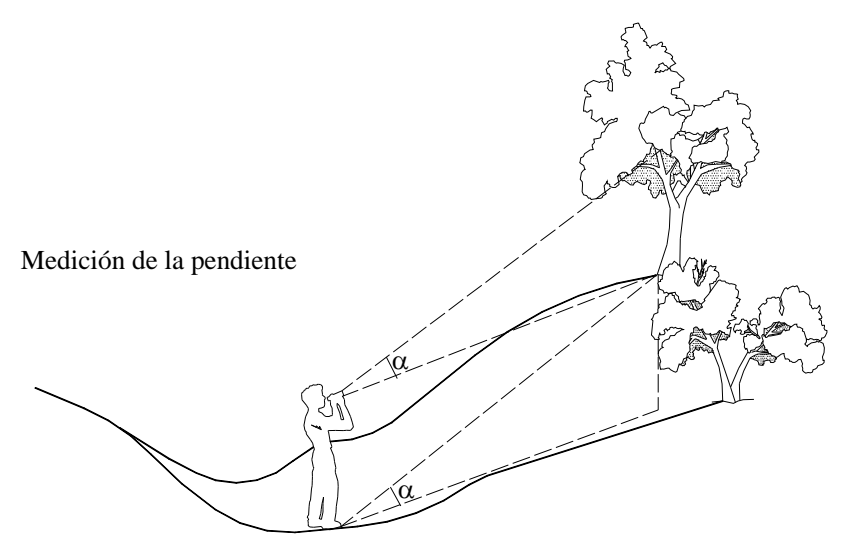

**Figura 20 – Posición para medir la pendiente** 

Todos los datos mencionados se rellenarán por primera vez durante la instalación del punto. En las revisiones posteriores se comprobarán que los datos son correctos, y si es así, sólo se modificará la casilla correspondiente a la fecha de observación.

|    |                                  |               |                     |                       |                                        |                |                                |                                  |                        |                                 | DAÑOS OCASIONADOS A LOS BOSQUES                                   |                  | METODOLOGÍA COMÚN PARA LA ELABORACIÓN DE UN INVENTARIO PERIÓDICO DE LOS<br><b>FORMULARIO 1.</b> DATOS DEL INVENTARIO COMÚN DE LOS DAÑOS FORESTALES PARA SU ENVÍO A LA COMISIÓN |                                |            |
|----|----------------------------------|---------------|---------------------|-----------------------|----------------------------------------|----------------|--------------------------------|----------------------------------|------------------------|---------------------------------|-------------------------------------------------------------------|------------------|----------------------------------------------------------------------------------------------------|--------------------------------|------------|
|    |                                  |               |                     |                       |                                        |                |                                |                                  |                        | NÚMERO DE PUESTO DE OBSERVACIÓN | PAIS<br>97<br>11                                                  |                  | C.C.A.A. Principado de Asturias                                                                                                    |                                |            |
|    |                                  |               |                     |                       |                                        |                |                                |                                  |                        |                                 | FECHA 04-jul-2006 LATITUD                                         | +431809          | $-053239$<br><b>LONGITUD</b>                                                                                                    |                                |            |
|    |                                  |               |                     |                       |                                        |                |                                |                                  |                        | SUELO COD. CE                   | DISPONIBILIDAD DE AGUA SP PRINCIPAL<br>2<br>0 COD.CORINNE<br>41.9 |                  | EDAD MEDIA COPA DOMINANTE 3 HUMUS<br>ALTITUD 14 PENDIENTE 55 ASPECTO                                                                                                    | $\mathbf{1}$<br>$\overline{1}$ |            |
|    |                                  |               |                     |                       |                                        |                |                                |                                  |                        |                                 | AGENTES CON SINTOMAS CODIFICADOS                                  |                  |                                                                                                    |                                |            |
|    | <b>ESPECIE</b>                   | DEFOLIACION % | <b>DECOLORACION</b> | <b>FRUCTIFICACION</b> | ESPECIFICACION DE<br>LA PARTE AFECTADA | <b>SÍNTOMA</b> | ESPECIFICACION<br>DEL SÍNTOMA  | EN LA COPA<br>EN LA COPA         | ANTIGUEDAD<br>DEL DAÑO | <b>AGENTE</b>                   | NOMBRE DEL AGENTE                                                 | <b>EXTENSIÓN</b> | <b>OBSERVACIONES</b>                                                                                                    | COPA MUERTA                    | SUSTITUTOS |
|    | $\overline{7}$                   | 30            | 0                   |                       | 14                                     | 01             | 31                             | 4                                |                        | 210                             | AGELALN                                                           | 2                |                                                                                                    | 910                            |            |
|    | $\overline{7}$                   | 30            | 0                   |                       | 25                                     | 14             | $\overline{\phantom{a}}$       | $\overline{4}$                   |                        | 999                             |                                                                   | $\mathbf{1}$     |                                                                                                    | 910                            |            |
|    | $\overline{7}$                   | 40            | 0                   |                       | 25                                     | 14             | $\overline{\phantom{a}}$       | 4                                |                        | 999                             |                                                                   | 1<br>3           |                                                                                                    | 920<br>920                     |            |
|    | $\overline{7}$<br>$\overline{7}$ | 40<br>40      | 0<br>0              |                       | 14<br>26                               | 01<br>13       | 31<br>$\overline{\phantom{a}}$ | 4<br>1                           |                        | 210<br>431                      | AGELALN                                                           | $\overline{4}$   |                                                                                                    | 920                            |            |
|    | $\overline{7}$                   | 30            | 0                   |                       | 25                                     | 14             | $\mathbf{u}$                   | $\overline{4}$                   |                        | 999                             |                                                                   | $\mathbf{1}$     |                                                                                                    | 900                            |            |
|    | 7                                | 30            | 0                   |                       | 14                                     | 01             | 31                             | 4                                |                        | 210                             | AGELALN                                                           | $\overline{2}$   |                                                                                                    | 900                            |            |
|    | 7                                | 80            | 0                   |                       | 25                                     | 14             | $\overline{\phantom{a}}$       | 1                                |                        | 999                             |                                                                   | 6                |                                                                                                    | 94                             |            |
|    | $\overline{7}$                   | 80            | 0                   |                       | 14                                     | 01             | 31                             | $\overline{4}$                   |                        | 210                             | AGELALN                                                           | 3                |                                                                                                    | 940                            |            |
|    | $\overline{7}$<br>$\overline{7}$ | 85            | 0                   |                       | 25                                     | 14             | $\overline{\phantom{a}}$       | 4                                |                        | 999                             | AGELALN                                                           | 6<br>$\mathbf 2$ |                                                                                                    | 920<br>920                     |            |
|    | 15                               | 85<br>35      | 0<br>0              |                       | 14<br>23                               | 01<br>14       | 31<br>$\overline{\phantom{a}}$ | $\overline{4}$<br>$\overline{4}$ |                        | 210<br>309                      | <b>ENDOPAR</b>                                                    | 3                |                                                                                                    | 910                            |            |
|    | 15                               | 20            | 0                   |                       | 25                                     | 14             | $\sim$                         | 4                                |                        | 309                             | <b>ENDOPAR</b>                                                    | $\mathbf{1}$     |                                                                                                    | 940                            |            |
|    | 15                               | 20            | 0                   |                       | 25                                     | 14             | $\overline{\phantom{a}}$       | 4                                |                        | 309                             | <b>ENDOPAR</b>                                                    | 2                |                                                                                                    | 920                            |            |
|    | 15                               | 15            | 0                   |                       |                                        |                |                                |                                  |                        |                                 |                                                                   |                  |                                                                                                    | 910                            |            |
|    | 15                               | 20            | 0                   |                       |                                        |                |                                |                                  |                        |                                 |                                                                   |                  |                                                                                                    | 905                            |            |
|    | 7<br>$\overline{7}$              | 40            | 0                   |                       | 14<br>25                               | 01<br>14       | 31<br>$\sim$                   | 4<br>1                           |                        | 210<br>999                      | AGELALN                                                           | 3<br>3           |                                                                                                    | 905<br>905                     |            |
|    | 15                               | 40<br>15      | 0<br>0              |                       |                                        |                |                                |                                  |                        |                                 |                                                                   |                  |                                                                                                    | 905                            |            |
|    | 15                               | 20            | 0                   |                       |                                        |                |                                |                                  |                        |                                 |                                                                   |                  |                                                                                                    | 905                            |            |
|    | 15                               | 10            | 0                   |                       |                                        |                |                                |                                  |                        |                                 |                                                                   |                  |                                                                                                    | 905                            |            |
|    | 15                               | 15            | 0                   |                       |                                        |                |                                |                                  |                        |                                 |                                                                   |                  |                                                                                                    | 905                            |            |
|    | 15                               | 15            | 0                   |                       |                                        |                |                                |                                  |                        |                                 |                                                                   |                  |                                                                                                    | 905                            |            |
|    | 15<br>15                         | 20            | 0                   |                       |                                        |                |                                |                                  |                        |                                 |                                                                   |                  |                                                                                                    | 905<br>900                     |            |
|    | 7                                | 15<br>40      | $\mathbf 0$<br>0    |                       | 23                                     | 14             | $\ddot{\phantom{a}}$           | 4                                |                        | 999                             |                                                                   | 3                |                                                                                                    | 90.                            |            |
| 20 | $\overline{7}$                   | 40            | 0                   |                       | 14                                     | 01             | 31                             | $\sqrt{4}$                       |                        | 210                             | AGELALN                                                           | 2                |                                                                                                    | 905                            |            |
|    | 15                               | 20            | 0                   |                       |                                        |                |                                |                                  |                        |                                 |                                                                   |                  |                                                                                                    | 910                            |            |
|    | 15                               | 15            | 0                   |                       |                                        |                |                                |                                  |                        |                                 |                                                                   |                  |                                                                                                    | 905                            |            |
|    | 15                               | 25            | 0                   |                       | 23                                     | 14             | $\overline{\phantom{a}}$       | $\overline{4}$                   |                        | 309                             | <b>ENDOPAR</b>                                                    | $\overline{c}$   |                                                                                                    | 910                            |            |
|    | 7                                | 55            | 0                   |                       | 14                                     | 01             | 31                             | $\overline{4}$                   |                        | 210                             | AGELALN                                                           | 3<br>5           |                                                                                                    | 910<br>910                     |            |
|    | 7<br>10                          | 55<br>15      | $\mathbf 0$<br>0    |                       | 25                                     | 14             | $\overline{\phantom{a}}$       | $\sqrt{4}$                       |                        | 999                             |                                                                   |                  |                                                                                                    | 900                            | 014        |
|    |                                  |               | Observaciones:      |                       |                                        |                |                                |                                  |                        |                                 |                                                                   |                  |                                                                                                    |                                |            |

**Figura 19 – Ejemplo de Ficha de campo** 

### **4.2 OBSERVACIÓN DE LOS ÁRBOLES SELECCIONADOS**

Para realizar la correcta observación de los 24 árboles que componen el punto es necesaria la observación de cada pie individualmente incluyendo el tronco y la copa del árbol. Es imprescindible la presencia de los dos componentes del equipo, uno de ellos permanecerá en el centro del punto e indicará al otro el lugar donde se encuentra cada árbol para ir comprobando y rellenando todos los datos.

La parte central de la ficha corresponde a la observación de cada uno de los árboles que forman el punto y donde se incluyen los siguientes parámetros:

#### **4.2.1 Número del árbol**

El número de los árboles elegidos para cada punto es de 24, su numeración es correlativa (del 1 al 24) y debe coincidir con el de la chapa identificativa que cada árbol tiene en su base, anotándose dicho número en la casilla correspondiente. En el caso de árboles de sustitución estos conservarán el mismo número en la chapa pero en la ficha se numerarán a partir del 31, de esta manera quedará reflejada la sustitución.

#### **4.2.2 Especie forestal**

La especie de cada árbol se consigna en la columna siguiente a la del nº de árbol mediante códigos cuya lista figura en el **Anexo II**. Los códigos de frondosas van desde el 001 al 099 y los de coníferas desde el 100 hasta el 199.

#### **4.2.3 Concepto y valoración de la defoliación**

La defoliación es un parámetro básico para cuantificar el estado aparente de salud del arbolado. Se define como **defoliación** la pérdida de hojas/acículas que sufre un árbol en la parte de su copa evaluable comparándola con la del árbol de referencia ideal, sin ningún daño. En las coníferas y frondosas de hoja perenne, la defoliación significa tanto reducción de retención de hojas/acículas como pérdida prematura en comparación con los ciclos normales. En frondosas de hoja caduca la defoliación es pérdida prematura de hoja (**fig. 21**).

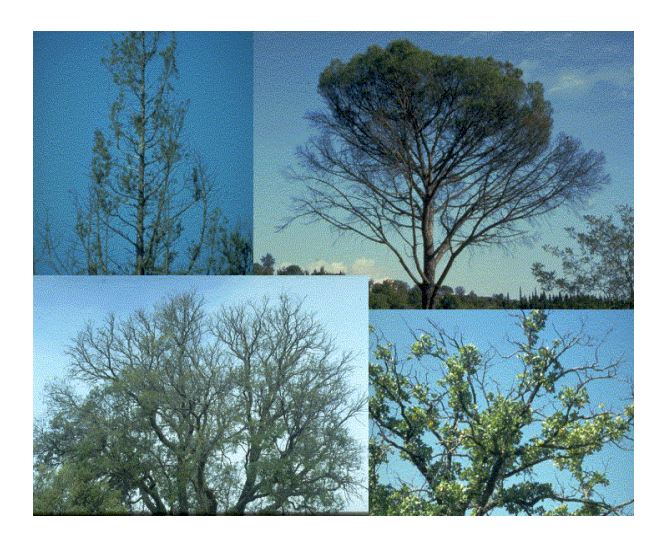

**Figura 21 – Fotografías de coníferas y frondosas con grave defoliación** 

Se considera **copa evaluable** del árbol aislado la parte de la copa que está formada por el conjunto de ramas vivas y por aquellos ramillos finos que aún estando muertos son todavía portadores de hoja, pero excluye las ramas gruesas muertas hace años que han perdido ya sus brotes naturales, los brotes epicórmicos debajo de la copa y los huecos en la copa donde nunca han existido ramas (**fig. 22**).

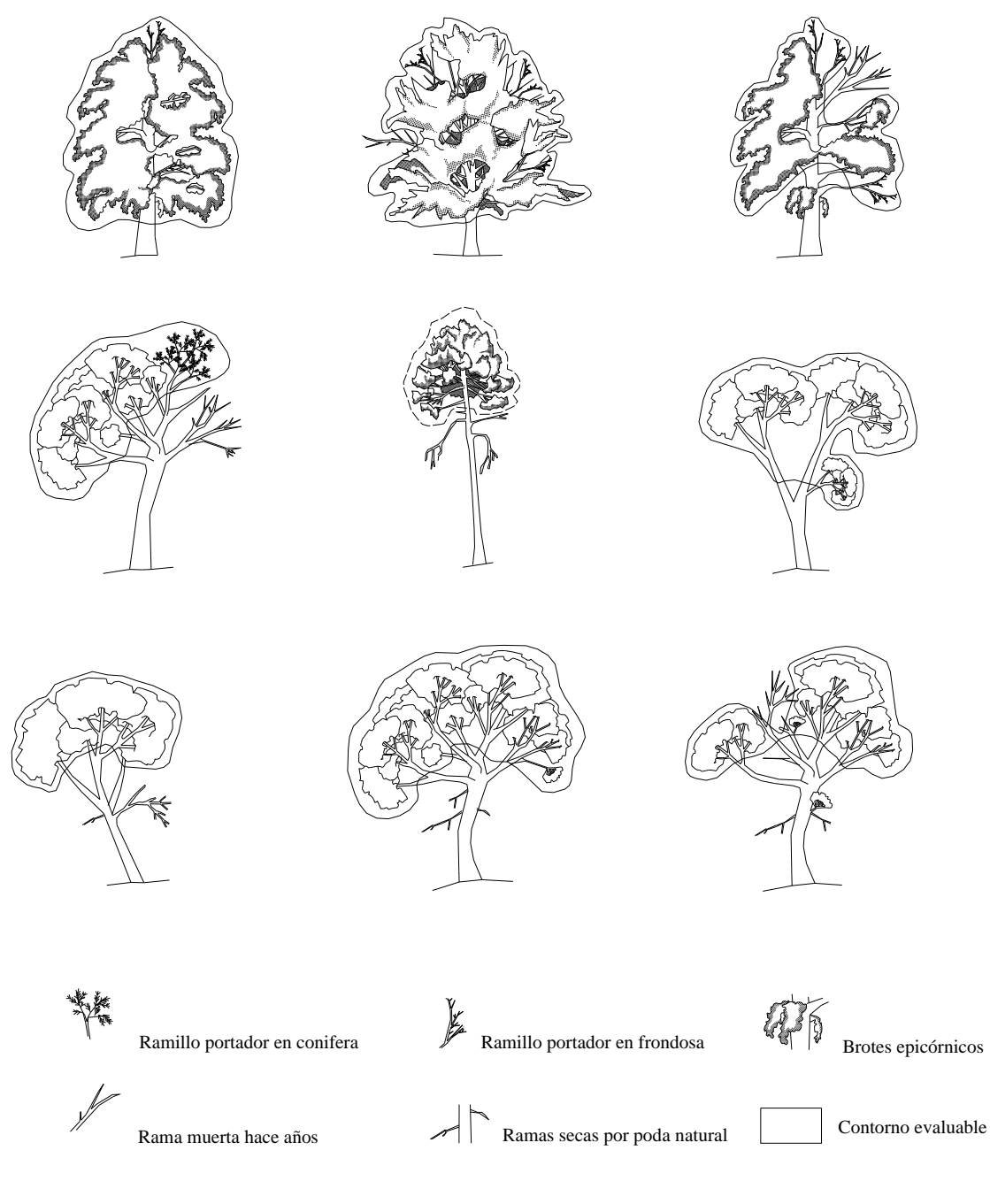

**Figura 22 – Contorno de copas evaluables** 

La copa debe ser considerada tal y como está en el momento de la evaluación, en el caso de que parte de la copa esté influenciada por la competencia de otros árboles estas partes quedarán excluidas de la evaluación. En la evaluación se tendrán en cuenta exclusivamente las partes de la copa no afectadas por otras copas.

Durante la observación el evaluador se puede encontrar con una gran variedad de casos. Con objeto de realizar las observaciones de la forma más objetiva posible se han definido una serie de reglas:

Si el follaje de la copa es homogéneo se atribuirá una clase o porcentaje al conjunto de la copa mediante un golpe de vista, es conveniente evaluar cada árbol desde dos posiciones diferentes apuntando en la ficha de campo la media de estos dos valores (**fig. 23**).

Si el follaje de la copa no es homogéneo se dividirá la misma en diferentes partes de tamaño similar y se evaluará cada una de ellas individualmente apuntándose la media de las estimaciones (**fig. 24**).

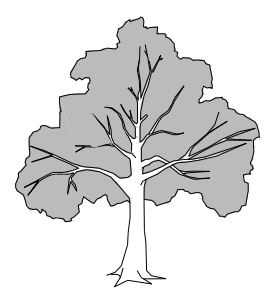

**Figura 23** – **Ejemplo de copa homogénea** 

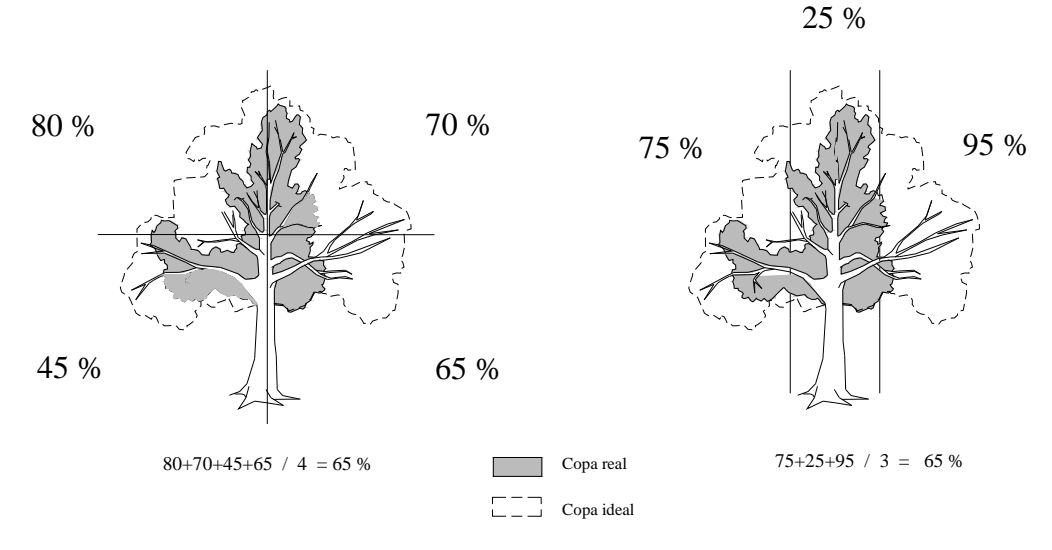

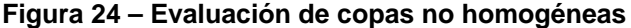

Teniendo en cuenta los siguientes casos (ver de **fig. 25** a **fig. 29**):

- Copas individualizadas: Se considera copa evaluable desde la primera rama inferior viva, no teniéndose en cuenta las ramas inferiores secas.
- Copas con tangencia: Se considera copa evaluable desde la tercera rama inferior viva. La parte tangente no debe tenerse en cuenta.
- Copas trabadas: No se tendrá en cuenta durante el proceso de evaluación las zonas entrelazadas con copas de otros árboles.
- Masas en densidad excesiva: Se evaluará únicamente el tercio superior de la copa y este valor se aplicará al conjunto del árbol, debido a la dificultad de una correcta observación.
- Arbolado joven: se evaluará únicamente la mitad superior de la copa en aquellos árboles de escasa altura, o pies pequeños que forman copa desde el suelo.

En masas de monte bajo cerrado (y en maquia) se considera la copa como una unidad formada por la unión de las copas de diferentes troncos de la misma cepa (**fig. 30**).

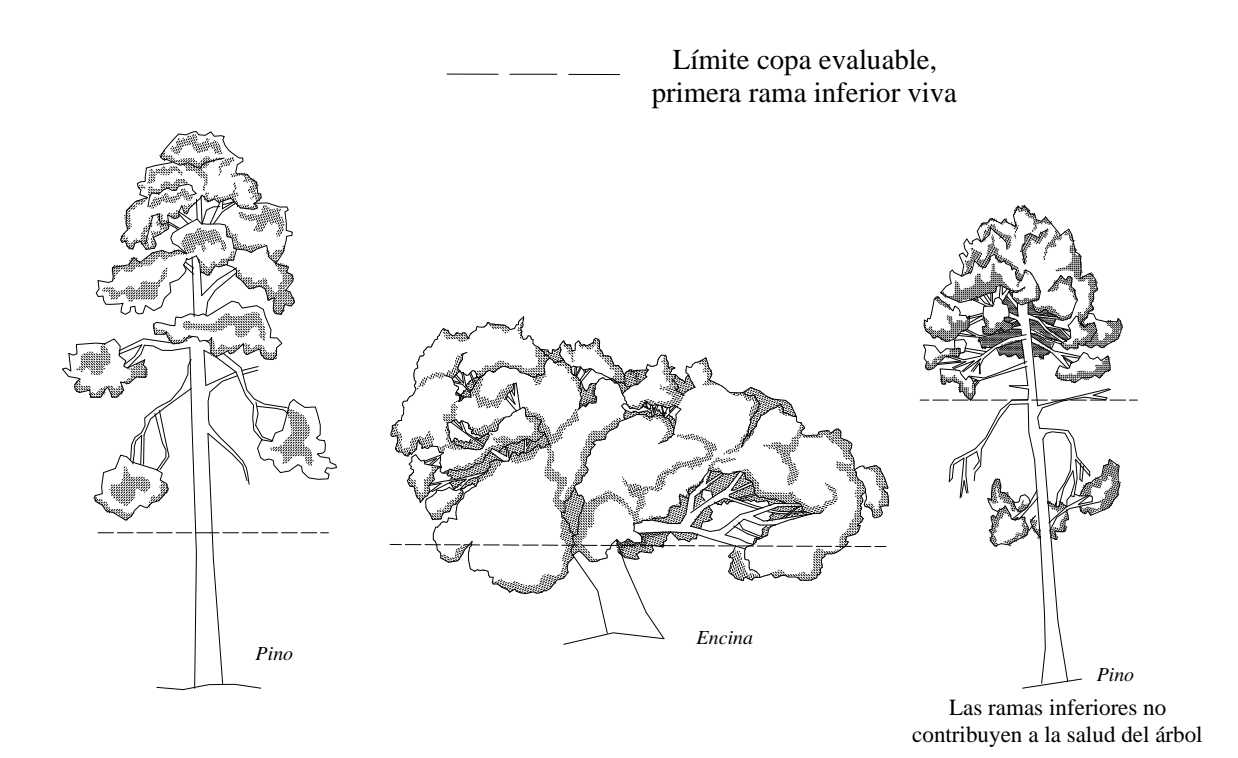

y

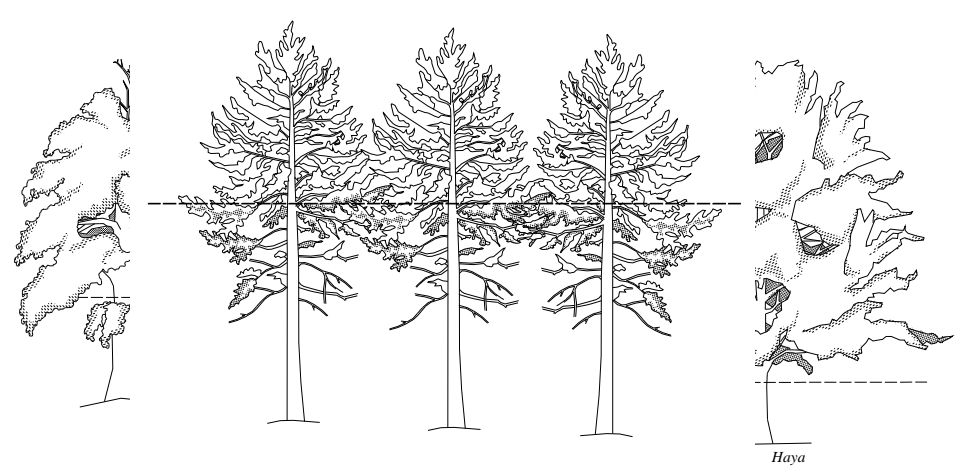

EVALUACIÓN COPAS CON TANGENCIA

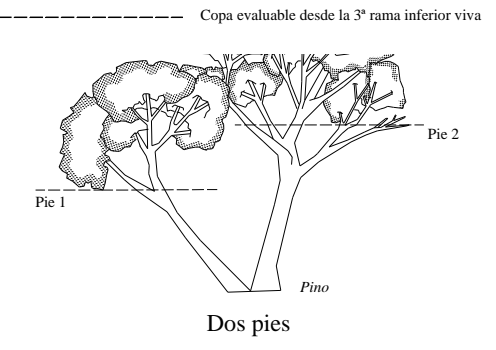

**Figura 25 – Evaluación de copas individualizadas** 

**Figura 26 – Evaluación de copas con tangencia** 

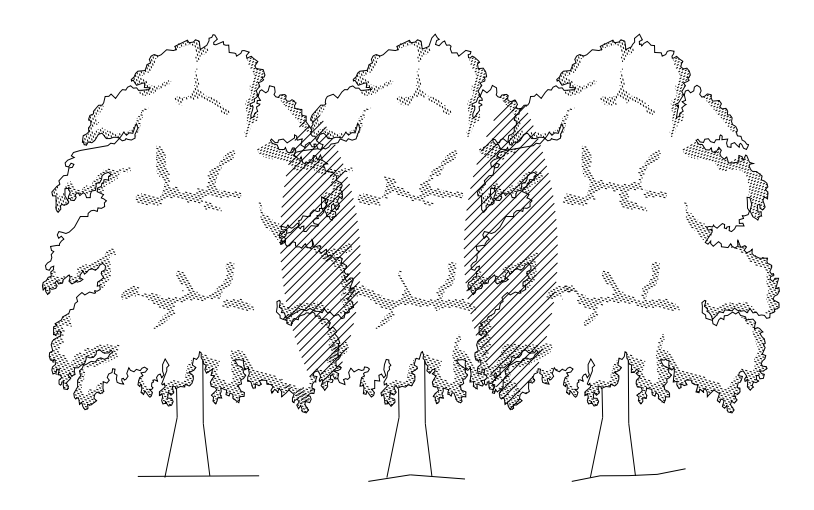

Evaluación de copas trabadas

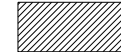

Áreas excluidas de la evaluación de copa

# **Figura 27 – Evaluación de copas trabadas**

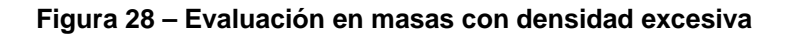

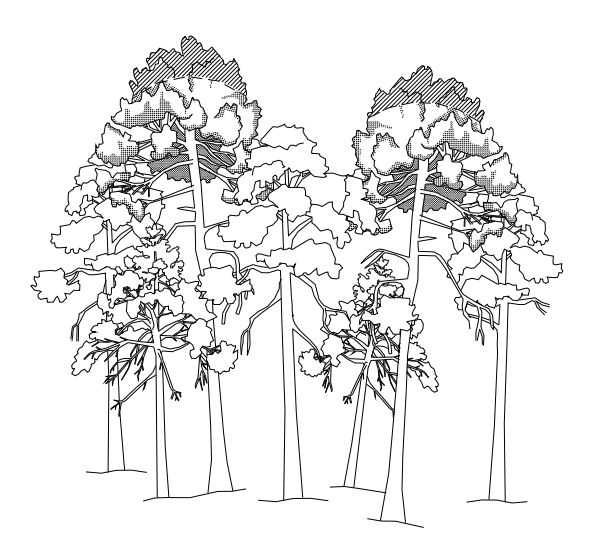

Evaluación de copas en masas con densidad excesiva

Copa evaluable 1/3 superior de la copa

#### EVALUACIÓN DE ARBOLADO JOVEN

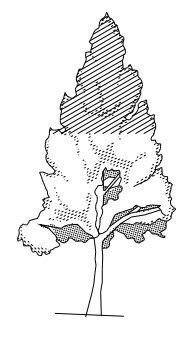

Pies de escasa altura

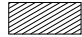

Copa evaluable 1/2 superior

Pies pequeños que forman copa desde el suelo

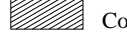

Copa evaluable 1/2 superior

# **Figura 29 – Evaluación en arbolado joven**

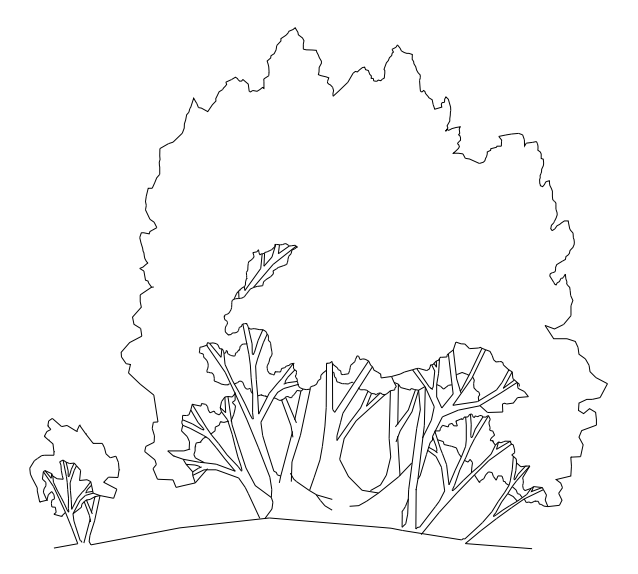

**Figura 30 – Ejemplo de masa de monte bajo** 

La evaluación de cada uno de los árboles que componen el punto se realiza por comparación frente a un árbol tomado como referencia también llamado *árbol tipo* (ver **apartado 3.1.5**)

Para evaluar la defoliación, uno de los observadores permanecerá en el centro del punto con la ficha de campo y el croquis de los árboles, y mediante una brújula indicará la posición del árbol a evaluar, el otro componente del equipo comprobará el número de la chapa en la base del tronco. Para realizar correctamente la observación del árbol, el evaluador se colocará con el sol a su espalda, a una distancia mínima igual a la altura del árbol a evaluar y al mismo nivel o ligeramente superior.

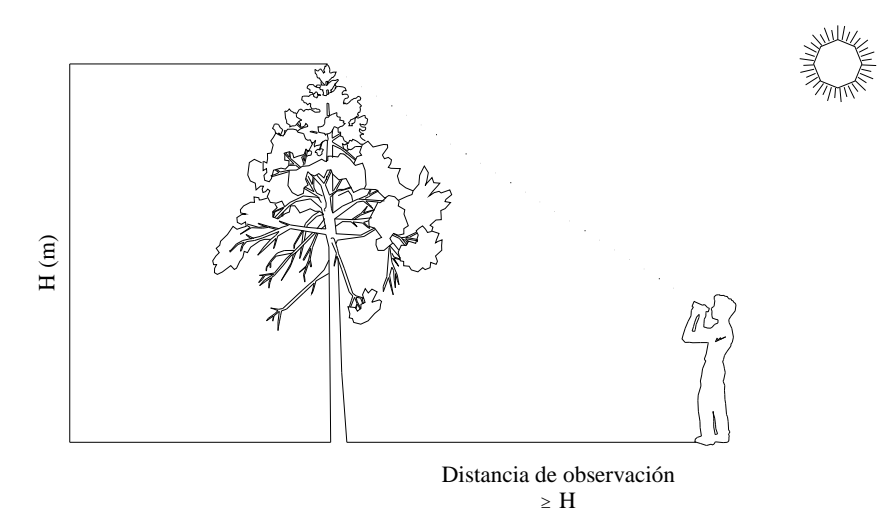

**Figura 31 – Posición para evaluar la defoliación en terreno llano** 

 En el caso de laderas la evaluación se realizará desde un nivel superior de manera que se tenga una observación lo más completa posible de la copa del árbol (**fig. 31** y **fig. 32**). Los árboles deben ser evaluados desde todas las direcciones posibles y como mínimo desde dos lados.

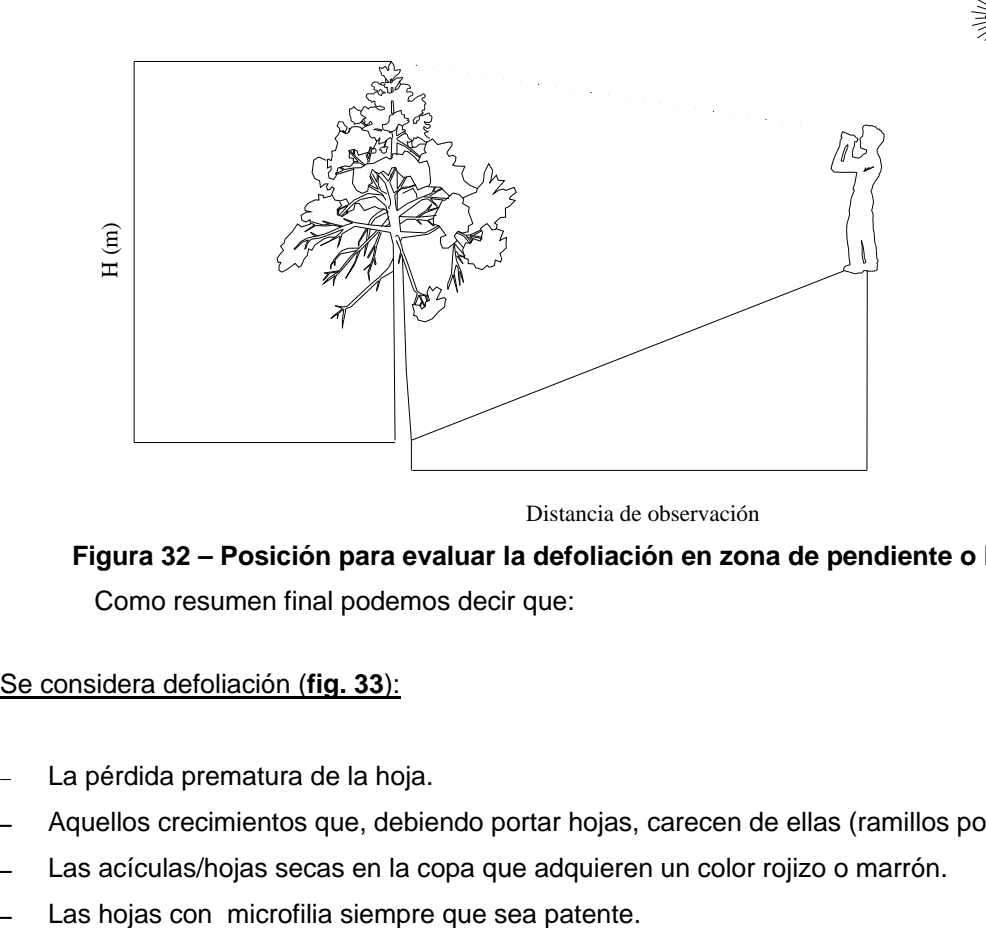

Distancia de observación

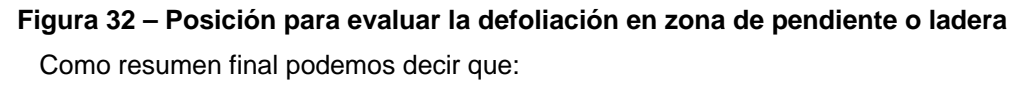

Se considera defoliación (**fig. 33**):

- La pérdida prematura de la hoja.
- − Aquellos crecimientos que, debiendo portar hojas, carecen de ellas (ramillos portadores).
- Las acículas/hojas secas en la copa que adquieren un color rojizo o marrón.
- 

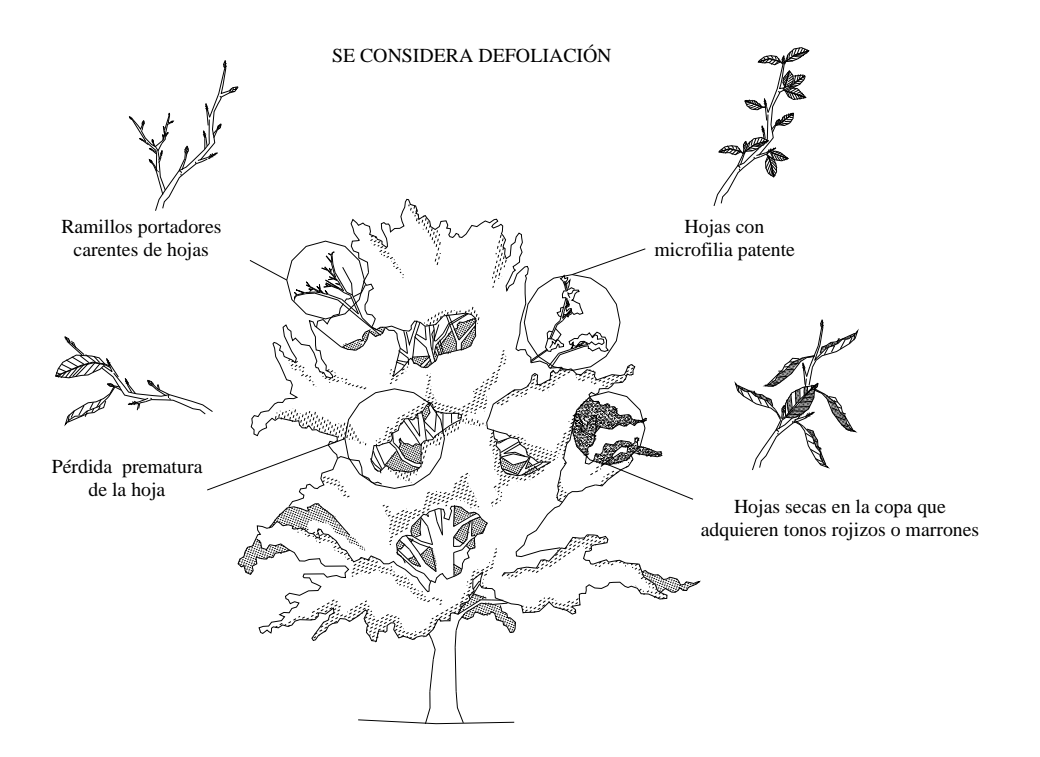

**Figura 33 – Modelo de copa con defoliación** 

# No se considera defoliación (**fig. 34**):

- La copa muerta.
- Los huecos en la copa que nunca estuvieron cubiertos por ramas.
- Las ramas secas por poda natural.
- Las hojas decoloradas en las que son frecuentes los tonos amarillos.

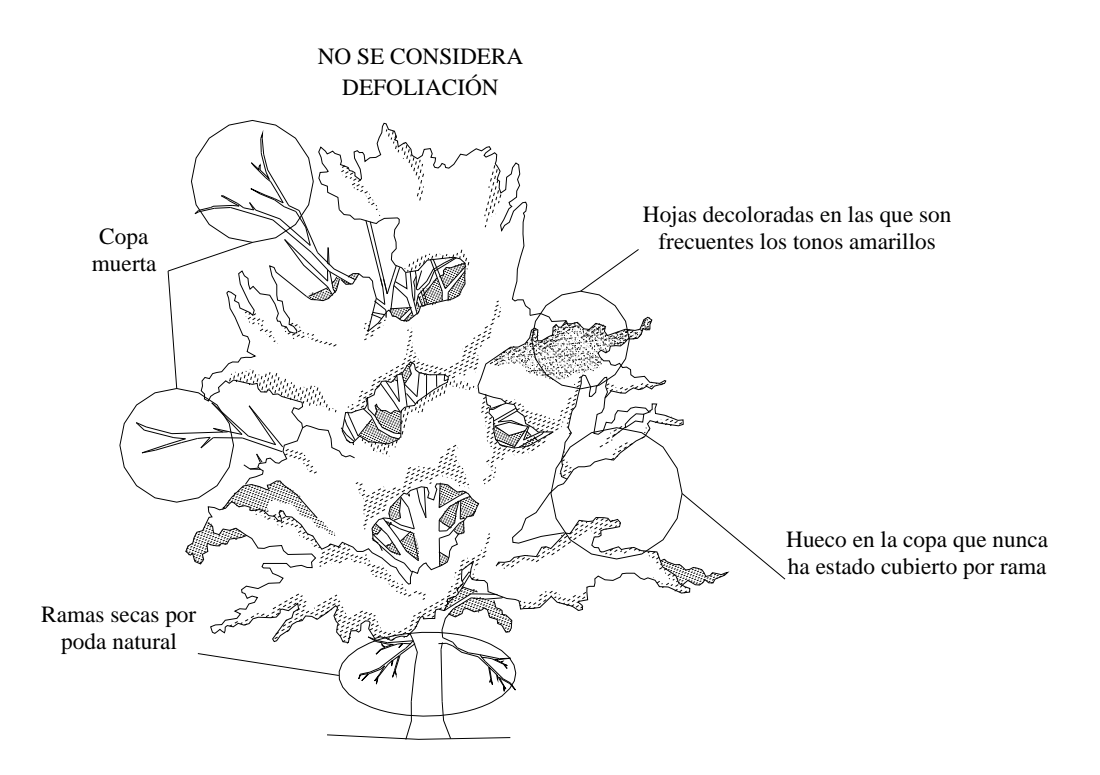

**Figura 34 – Modelo de copa sin defoliación** 

La defoliación se estimará en porcentajes del 5%, según la cantidad de hoja/acícula perdida por el árbol, en comparación con un árbol cuya copa tuviera idealmente el follaje completo totalmente desarrollado, tomando como modelo o referente el *árbol tipo* local (mejor en el área) cuyo porcentaje no necesariamente ha de ser del 0% de defoliación, y se anotará en la ficha de campo en la casilla correspondiente de la siguiente manera :

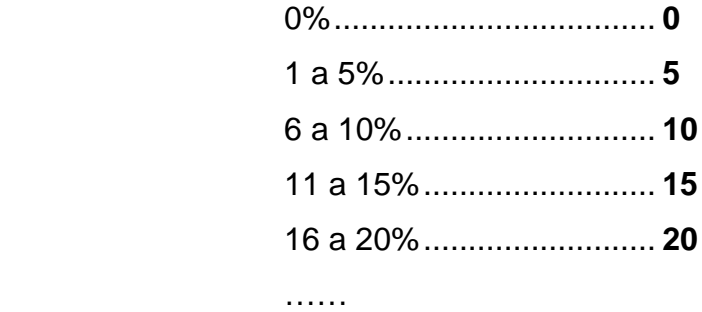

Estos porcentajes a efectos estadísticos, se agrupan en las siguientes clases de defoliación:

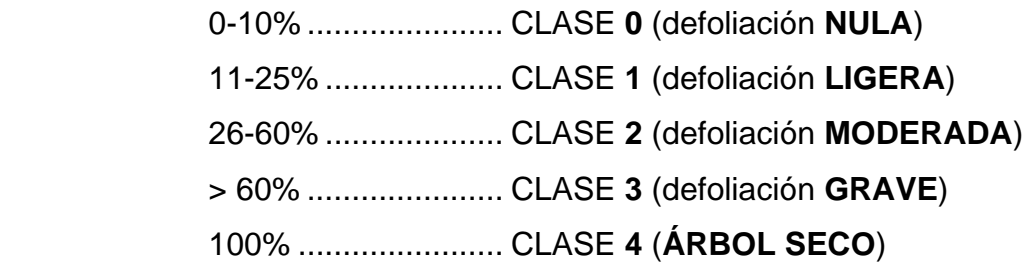

En el **Anexo V** se muestran ejemplos de distintos grados de defoliación en coníferas y frondosas.

### **4.2.4 Concepto y valoración de la decoloración**

La decoloración es otro parámetro básico para cuantificar el estado aparente de salud del arbolado. La **decoloración** se define como la alteración en el cromatismo de las hojas/acículas con referencia al color teóricamente normal de esa especie en esa localización. Las hojas o acículas muertas, se excluyen de la evaluación, al ser consideradas como defoliación. Los tipos más frecuentes de decoloración en hojas/acículas se muestran en la **figura 35**.

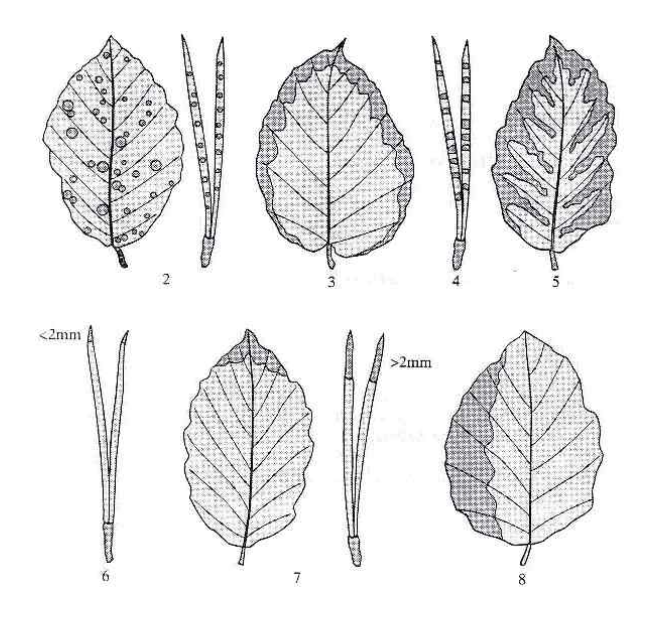

**Figura 35 – Diferentes formas de decoloración de hojas/acículas** 

La evaluación de la decoloración de cada uno de los árboles que componen el punto se realiza a la vez que se evalua la defoliación y también se realiza por comparación frente al árbol que se ha tomado como referencia (*árbol tipo*).

La decoloración se estima asignando a cada árbol, mediante un golpe de vista, una clase según el tono general que presenta la copa. Al evaluar la decoloración hay que tener en cuenta la cantidad de hoja decolorada frente al total del follaje de copa. No lo evaluaremos como decoloración si ésta es muy intensa pero en una parte de copa poco significativa. Las clases han sido definidas de la siguiente manera:

> ..................Decoloración **NULA** ..................Decoloración **LIGERA**  ..................Decoloración **MODERADA**  ..................Decoloración **GRAVE**  ..................**ÁRBOL SECO**

En la ficha de campo CE, la decoloración estimada se anotará en la casilla a continuación de la correspondiente a la defoliación, asignando a cada árbol exclusivamente los **valores 0, 1, 2, 3** ó **4.** 

#### **4.2.5 Concepto y valoración de copa muerta**

Se considera copa muerta las ramas gruesas muertas hace años que han perdido ya sus brotes naturales, estos ramerones representan la mortalidad histórica de las partes de la copa y no suelen tener ninguna influencia sobre el estado actual del árbol. Por tanto se excluyen en la evaluación de la defoliación

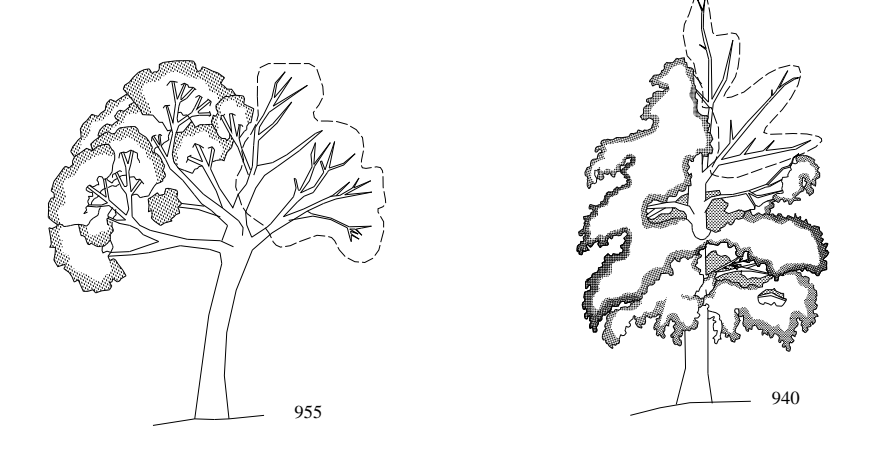

**Figura 36 – Modelos de copa muerta**.

 $-46$ 

La copa muerta se estimará en porcentajes del 5%, según la cantidad que represente frente al total teórico de la copa, se anotará en la ficha de campo (en la penúltima columna) mediante códigos de tres cifras, donde la primera cifra es un 9 y las otras dos el porcentaje de copa muerta existente (900, 905, 910…..990, 995), el código 900 significaría que no existe copa muerta y el 995 que el 95% de la copa estaría muerta (**fig. 36**).

# **4.2.6 Fructificación**

En este campo se estima la fructificación del árbol dentro de la copa evaluable, teniendo en cuenta únicamente la correspondiente al año en curso.

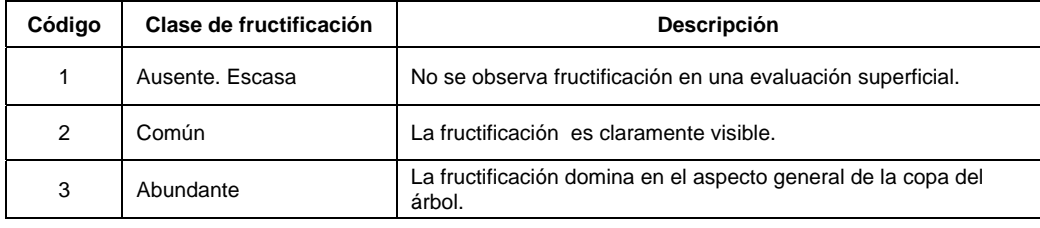

La fructificación debe ser codificada de acuerdo a las siguientes clases:

# **4.2.7 Evaluación e identificación de agentes dañinos**

Para identificar la presencia de agentes dañinos debemos incluir la observación de la copa y el tronco de cada pie.

Los síntomas sólo quedarán reflejados en la ficha cuando su presencia suponga un aumento en los niveles de defoliación/decoloración de los árboles objeto de evaluación. Es recomendable que con valores de un 25% de defoliación o más se consigne al menos un agente involucrado en dicha sintomatología. Cuando la presencia de un agente dañino es sólo testimonial, no es obligatoria su inclusión como daño en la ficha de campo.

No siempre existe una clara relación entre el número de agentes reseñados y el aumento de defoliación o decoloración.

Dentro del bloque de Agentes con síntomas codificados de la ficha existen 9 apartados (especificación de la parte afectada, síntoma, especificación del síntoma, localización en la copa, antigüedad del daño, agente, nombre del agente, extensión y observaciones) que definen completamente el daño. Estos apartados se consignan mediante uno, dos o tres dígitos según apartados y mediante texto en el caso del apartado "nombre del agente" y "observaciones"

Cuando el observador identifique un daño, que afecte a la salud del árbol, cumplimentara todos los apartados de la ficha dentro de cada árbol, teniendo en cuenta los siguientes aspectos (ver **Anexo II**):

# **Descripción de los síntomas / signos**

No limitarse a la copa evaluable, ver síntomas / signos en **toda la copa** (y en **todo el árbol**).

En principio, limitarse a aquellos agentes o factores que puedan tener efecto en el estado de la copa, independientemente de donde se localicen.

# Parte afectada del árbol y localización en la copa:

En la columna "Especificación de la parte afectada" se consignará alguno de los códigos presentados en el **Anexo II,** exceptuando los casos concretos que se describen a continuación:

# **a. Árboles muertos:**

Se usará el código 04. La causa de la muerte deberá consignarse en la columna reservada al agente causante

# **b. No hay síntomas en ninguna parte del árbol:**

Con objeto de evitar que el observador tenga que poner que no hay síntomas en la copa, que no hay en el tronco, etc, se consignará en esta columna el 00 para indicar que no hay síntomas en ninguna parte del árbol.

# **c. No se ha hecho evaluación de daños en el árbol:**

En este caso se consignará en esta columna el código 09

# Síntomas y su especificación (ver **Anexo II** donde aparecen los códigos):

En la tabla 2 del citado anexo aparecen los síntomas más importantes que pueden aparecer en árboles. Tanto signos como síntomas deben ser consignados obligatoriamente si se observan (en hojas, ramas y tronco).

a) En el caso de un agente no conocido, se deberá rellenar en campo todos los códigos de síntomas.

En caso de consignar, en la columna síntomas, algún síntoma de la categoría "otros" (síntoma, signo, color, etc) se debe añadir una nota en observaciones, describiendo lo que se observa.

b) En el caso de observarse daños por Ozono, se deben seguir las directrices del submanual en evaluación de daños por Ozono del ICP Forests.

c) Si se observan síntomas en un árbol y la causa es desconocida, los síntomas y la extensión deben ser sin embargo consignados y en el campo "agente" se deberá poner el código 999.

d) Para evitar la duplicidad en la evaluación de la defoliación (duplicar datos):

Si se observa defoliación y la causa es desconocida (no identificado el agente), la defoliación sólo se debe anotar en la ficha de campo bajo el parámetro "defoliación"

Si se observa defoliación y ésta sí que puede ser parcial o totalmente atribuible a una causa o agente identificado (Ej. defoliadores), entonces la defoliación se debe anotar en la ficha de campo bajo ambos parámetros "defoliación" y "síntoma".

e) Las hojas (o partes de hojas) necróticas no se deben considerar como "defoliación" sino como "decoloración marrón o rojiza, incluyendo necrosis" (ver cuadro síntomas).

f) En el caso de observarse varios síntomas en el mismo árbol, pero causados todos ellos por el mismo agente (identificado), sólo se consignará en la ficha y en el archivo el síntoma principal (una línea por árbol).

g) Los ramerones y ramas muertas hace muchos años y sin brotes y las que han muerto por poda natural están excluidas de la evaluación (no consignarlas en el campo "síntomas" como "ramas muertas", a no ser que se vea algo anormal–demasiadas, etc).

# Edad del daño:

La antigüedad del daño debe ser codificada de acuerdo a las siguientes clases:

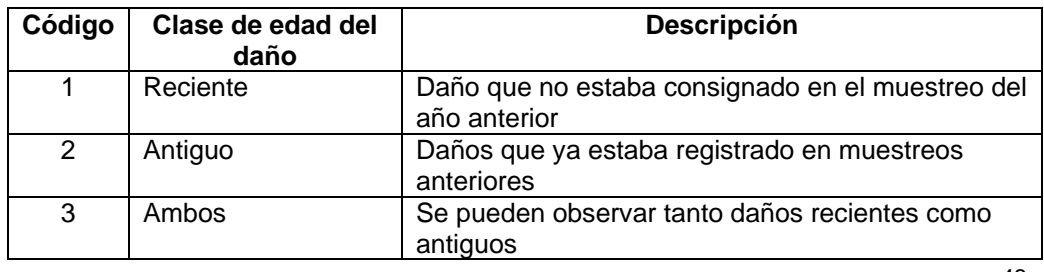

(debidos al mismo agente)

## **Determinación de los agentes causantes** (ver **Anexo III** donde aparecen los códigos):

Debe llegarse a la mayor especificación posible y en el caso de observarse más de un agente dañino en el mismo árbol se debe añadir para ello líneas adicionales en la ficha.

En las tablas no aparecen los códigos para el caso de insectos ni hongos. Para eso se ha desarrollado un documento disponible en Internet (**Annex 3** en www.icpforests.org/WGbiotic.htm ) donde se proporcionan códigos para especies de hongos e insectos: cada código consta de 7 letras, por regla general, las 4 primeras letras son las 4 primeras del género y las 3 siguientes son las tres primeras letras del nombre de la especie (Ej. El código de *Lophodermium seditiosum* sería: LOPHSED), pero en el caso de que el nombre del género tenga sólo 3 letras, se añadirían 4 del nombre de la especie (Ej. *Ips Typographus* sería IPSTYPO). Esta tabla también proporciona información sobre sinónimos y especies arbóreas en las cuales los agentes dañinos afectan más frecuentemente.

Para facilitar la identificación en función de los síntomas observados se pueden consultar 2 documentos adicionales:

- **Ver Annex 4 en www.icp-forests.org/WGbiotic.htm** : con ejemplos, fotografías y descripciones de daños causados por importantes categorías de agentes (insectos y hongos)
- Ver Annex 5 en www.icp-forests.org/WGbiotic.htm : clave con síntomas ligados a los posibles agentes causantes más frecuentes. Sin embargo, hay que tener en mente que estos son "posibles" agentes (otros agentes pueden causar síntomas similares.

Las tablas del Anexo III proporcionan una visión sobre los agentes más importantes en Europa. Sin embargo a nivel nacional, puede haber factores importantes que falten y no tengan código. En ese caso a se les deberá asignar un código a esos agentes según las reglas dadas y posteriormente informar al SPCAN, quien se encargará de transmitirlos al PCC del ICP Forests.

# **Cuantificación de los síntomas**

La cuantificación de síntomas sólo se realiza en la copa evaluable mientras que la descripción de síntomas es en toda la copa. Por esta razón es posible que se indique la presencia de síntomas en el apartado de descripción de síntomas, cuya extensión sea 0% (si esos síntomas no se observan en la copa evaluable)

# Extensión:

Indica el porcentaje (%) de parte afectada por un agente concreto con respecto al total de la parte del árbol que estamos evaluando. Ej.: % de las ramas que están afectadas o el % de la circunferencia de tronco afectada.

La extensión de síntomas que reflejen defoliación (Ej. daños en hojas causados por defoliadores) indicará el % de área foliar que se ha perdido debido a la acción de ese factor o agente causante concreto. Está cantidad viene expresada por un % de pérdida en el momento de la observación debido a ese agente en concreto (y no como un % del valor total de la defoliación dada al árbol). Esto significa que la extensión deberá tener en cuenta no sólo el % de hojas afectadas, sino también la "intensidad" del daño a nivel hoja: fisiológicamente hay diferencia para el árbol si el 30% de sus hojas presenta sólo pequeños agujeros o si el 30% de sus hojas están totalmente comidas.

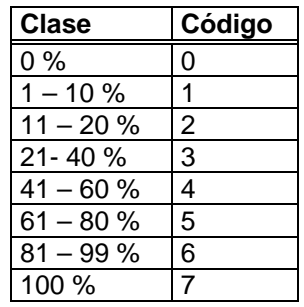

**Ej.** Hay un árbol que tiene defoliación total 40%. El 20% de sus hojas están totalmente comidas por defoliadores. Entonces: extensión del daños por defoliadores = 20% (clase de extensión = 2)

**Otro Ej.** Otro árbol también con defoliación total 40%. También el 20% de sus hojas están comidas por defoliadores pero en este caso las hojas no están totalmente

comidas sino que presentan agujeros. Entonces: extensión del daños por defoliadores es por ejemplo 10% (clase de extensión= 1)

En el caso de tronco, se consignará también la extensión, como un porcentaje de circunferencia del tronco afectada, de acuerdo con las clases fijadas

No se consigna ninguna extensión para el caso de los signos (se dejará en blanco). Tampoco se dará ninguna extensión a los siguientes síntomas: árbol caído, árbol inclinado

Cuando dos o más síntomas similares causados por diferentes agentes se observan en la misma parte del árbol, puede ser muy difícil evaluar las respectivas contribuciones de los distintos agentes en la extensión del daño. En este caso sólo se deberá recoger la extensión global, total (y los diferentes agentes involucrados en ella).

# Evaluación de le extensión de los daños en monte bajo:

-

- Cuantificación de daños en tronco presentes en diferentes brotes o pies de la misma mata (estando todos los daños en la misma "parte afectada" en todos los pies: raíz, tronco dentro de la copa, etc.) la extensión del daño se expresa como el porcentaje dañado con respecto al total de circunferencia de la mata (suma de las circunferencias de todos los pies que forman la misma)
- En caso de daños en diferentes partes de diferentes pies dentro de la misma mata (por ejemplo cancros en tronco en algunos pies y en el cuello raíz en otros pies): para "especificación de la parte afectada" se pondrá el código 34 (tronco entero) y para la extensión, se hará como en el caso anterior
- Si hay algún pie muerto (o varios) dentro de la misma mata con presencia de otros pies vivos dentro de la mata: por convenio se registrarán los pies muertos tal y como se muestra en la siguiente tabla. La cuantificación de los síntomas (ramas muertas de varios tamaños) sigue la regla general, tal y como se expresa como un % de ramas afectadas.

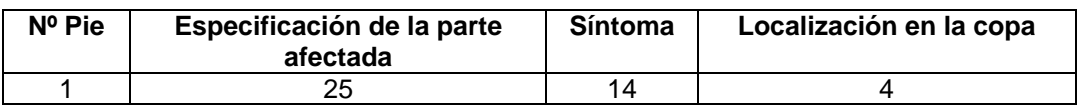

La mata sólo se debe considerar como árbol muerto (código 4) cuando todos los pies/brotes de la mata están muertos

## **4.2.8 Otras observaciones**

La parte inferior de la ficha de campo se reserva para la realización de una inspección global de la zona, así como cuando no conocemos el origen del daño poder realizar una descripción del mismo o cuando detectemos la presencia de agentes nocivos sin que éstos produzcan daños en el árbol, y cualquier otra observación u observaciones que puedan ser de interés deberán ser claramente anotadas en el formulario (ej.: posibles factores influyentes como sequía reciente, temperaturas extremas y otros síntomas de daños/estrés). Los datos que aparecerán en este apartado son los siguientes:

- − Descripción de la vegetación existente: hacer referencia al tipo de masa (origen, espesura, edad, etc) y nombrar las principales especies de matorral presentes.
- − Estado sanitario global del punto: breve descripción del estado fitosanitario general del punto y toma de datos de los agentes nocivos presentes en los árboles evaluados pero que no afectan la salud de dichos árboles.
- − Cualquier observación que pueda ser de interés como factores influyentes (sequía reciente,…), u otros síntomas de daños/estrés.
- − Nombre de los componentes del equipo de evaluación.

Además de estos datos, el equipo de evaluación llevará un cuaderno de ruta donde anotará los daños observados tanto en los transectos entre los puntos como en el entorno de dichos puntos, debiendo figurar:

− Consignación de los daños observados en ruta: toma de notas sobre el estado fitosanitario de los montes que se divisen durante los recorridos entre los puntos y los alrededores de los puntos, dejando claramente referenciado el lugar desde donde se divisan los daños (monte, carretera etc) y el grado de intensidad de los daños apreciados.

Descripción de daños no identificados: en el caso de no conocer el origen del daño, se debe hacer una descripción lo más detallada posible de los síntomas encontrados y recoger muestra para su identificación en laboratorio.

Resaltar otros hechos significativos: observaciones de cualquier tipo que puedan resultar de interés para la interpretación de los resultados.

# **5. OBSERVACIÓN DEL** *ÁRBOL TIPO* **(Ficha AT)**

La observación del *árbol tipo* se realizará durante la revisión anual del punto, cumplimentándose la ficha correspondiente (**fig. 37**) antes de evaluar los árboles que componen el punto. Se usará siempre como referencia la ficha con la fotografía correspondiente al año anterior, o la más actual existente.

Los datos obligatorios que deben anotarse en la ficha de *árbol tipo* son los siguientes:

- − **Características del punto:** En este apartado se consignarán los códigos referentes a *país*, *nº de punto*, *fecha*, *coordenadas* (latitud/longitud) y *altitud*. Todos estos datos deben coincidir con los datos expuestos en la **Ficha de campo** para un mismo punto (ver **apartado 4.1**).
- − **Características del árbol:** Englobará los siguientes parámetros:
	- **Especie** Se consigna mediante códigos cuya lista figura en el **Anexo II**
	- **Clase social** Se evalúa y codifica de acuerdo a las clases sociales expuestas en el **apartado 3.1.4**.
	- **Copa sombreada** El sombreado es una estimación de la parte de la copa que no recibe directamente insolación (ver **fig. 38**). Se clasificará en:
		- 1. Copa afectada significativamente (sombreado o interacciones físicas) en uno de sus lados.
		- 2. En dos lados.
		- 3. En tres lados.
		- 4. En cuatro lados.
		- 5. Copa desarrollada en espacio abierto o sin evidencia de estar influenciada por circunstancias externas.
		- 6. Árbol dominado.

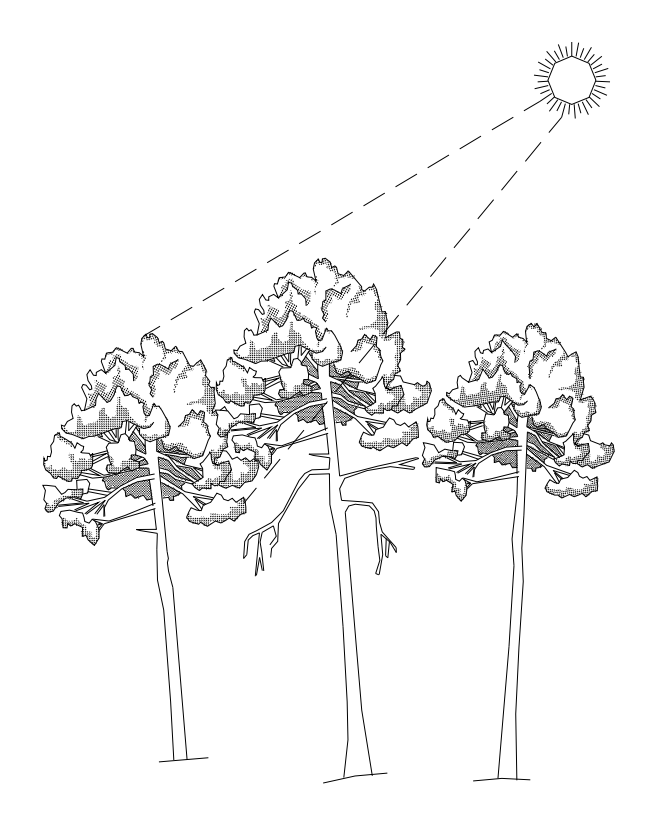

1. copa afectada significativamente en uno de sus lados

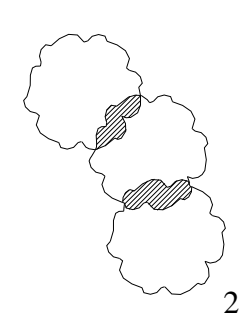

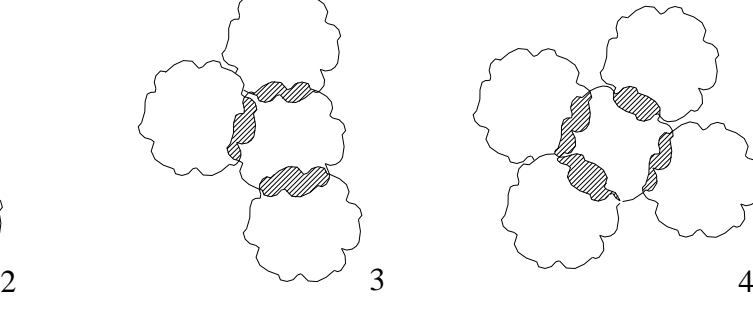

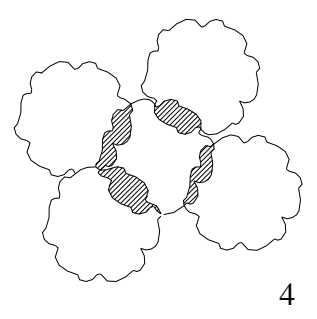

2. copa afectada significativamente en dos lados 3. en tres lados 4. en cuatro lados

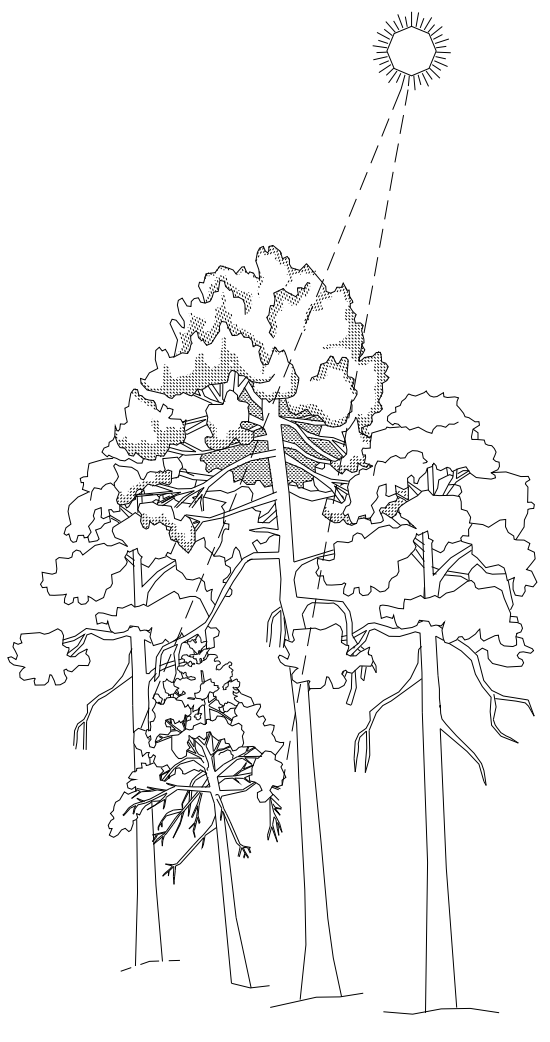

6 . árbol dominado

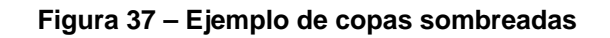

- **Defoliación** Se evaluará en porcentajes del 5% (ver **apartado 4.2.3**).
- **Decoloración** Se evaluará en clases: 0, 1, 2, 3 ó 4 (ver **apartado 4.2.4**).
- **Copa muerta** Se evaluará en porcentajes del 5% mediante códigos de tres cifras (ver **apartado 4.2.5**).
- − **Agentes con síntomas codificados:** ver **apartado 4.2.6** y **Anexo II**.
- − **Identificación del daño:** Se transcribirá el agente dañino identificado de acuerdo a los códigos que se presentan en el **Anexo III**.
- − **Observaciones:** En este apartado se expondrá, siempre que sea posible, género y especie del agente dañino codificado en el apartado anterior así como intensidad del daño y cualquier otra característica que el técnico evaluador estime que puede provocar debilitamiento del árbol tipo evaluado.
- − **Descripción de la localización:** Aquí se indicará el rumbo (grados centesimales) y la distancia (pasos) que existe desde el testigo (centro del punto) al árbol tipo objeto de evaluación.
- − **Lugar desde el que se ha tomado la fotografía:** Aquí se indicará el rumbo (grados centesimales) y la distancia (pasos) que existe desde el árbol tipo objeto de evaluación y el lugar donde se realiza la fotografía de dicho árbol.
- − **Descripción del árbol fotografiado:** Se indicará el diámetro normal o en la base siguiendo el criterio expuesto en los **apartados 3.1.4** y **3.1.7**. También se anotará la altura total del árbol expresada en metros con intervalos de 0,5 m.
- − **Descripción de la copa del árbol fotografiado:** Se estimará la altura de la copa con apreciación de 0,5 m. y el diámetro de copa (medido mediante cinta métrica) con apreciación de 0,05 m.
- − **Otras anotaciones:** En este apartado se indicarán todas aquellas cuestiones que caractericen al árbol tipo seleccionado y que no se recojan en el resto de los apartados anteriores, y factores externos que condicionen la elección del árbol o su representación fotográfica.

Anualmente, cuando se proceda a la revisión del punto, se actualizarán los parámetros de evaluación e identificación de daños del *árbol tipo*, manteniéndose fijos en la ficha los datos correspondientes a la situación del árbol o al punto desde el que se toma la fotografía.

También es obligado realizar anualmente en el momento de la evaluación una fotografía del *árbol tipo* desde el punto de referencia incorporándose a la ficha de cada año.

En el caso de que haya sido cortado, se encuentre muerto o deje de ser en realidad un árbol de referencia porque haya sufrido ataques por algún agente y aumente su defoliación, se procederá a seleccionar un nuevo árbol tipo de la zona, cumplimentándose en la ficha todos los parámetros para el nuevo árbol e indicando en el campo de "otras observaciones" las causas que han motivado la sustitución.

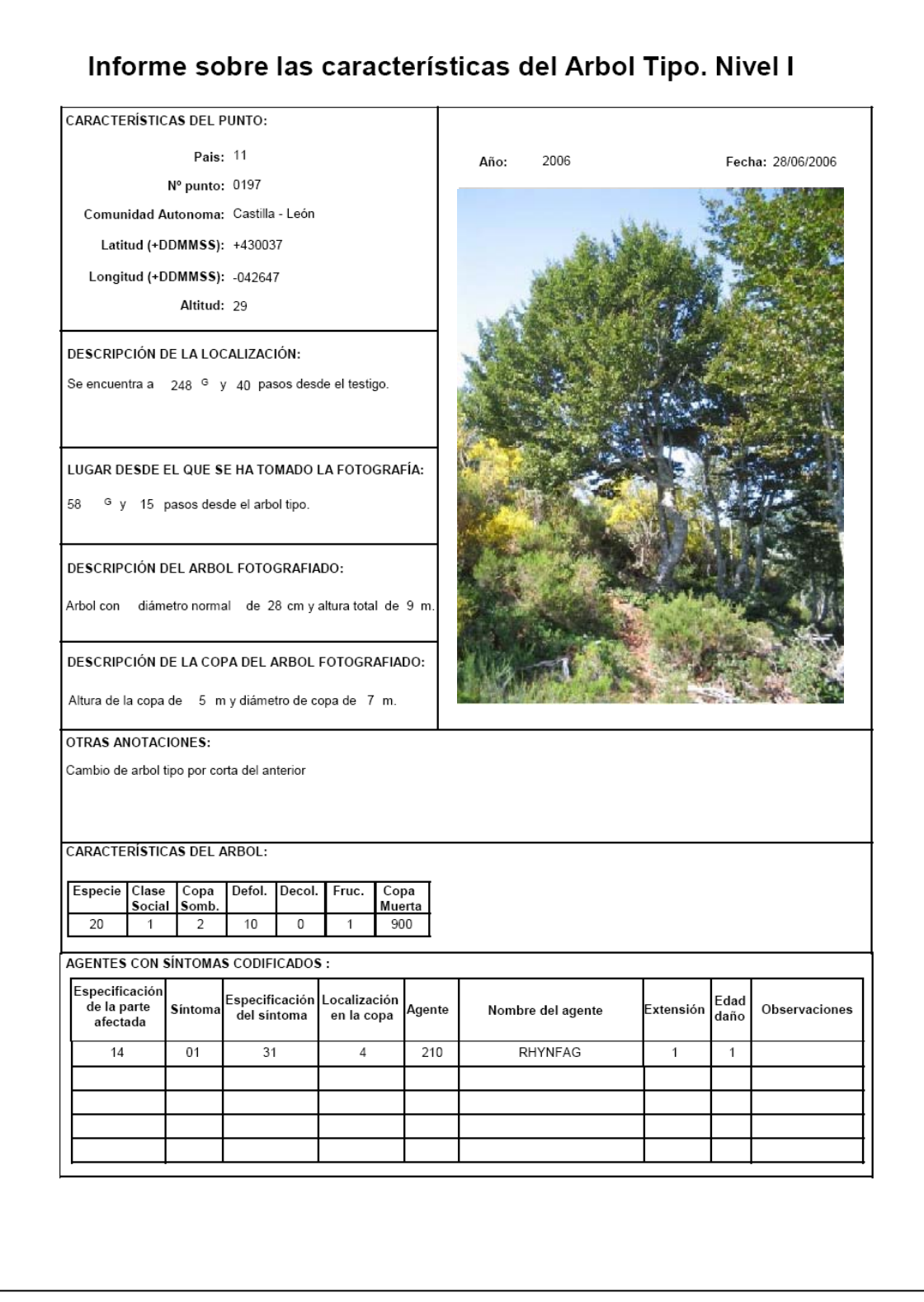

# **Figura 38 – Ejemplo de una ficha de** *árbol tipo*

# **6. OBSERVACIONES COMPLEMENTARIAS APOYADAS EN LA RED DE NIVEL I (en punto y ruta)**

La Red de Nivel I es de gran utilidad para conocer la situación fitosanitaria de los bosques en España. Esta Red se utiliza frecuentemente como herramienta para el conocimiento de la extensión e intensidad de cualquier agente que pueda afectar negativamente a las masas forestales españolas.

Durante el acceso a cada uno de los puntos se recorre anualmente una enorme superficie forestal, siendo posible la observación de la vegetación desde las carreteras, pistas o en el mismo punto de muestreo.

Cada año se definen varios muestreos sistemáticos de daños, en función de la aparición e importancia de los focos. En los muestreos se determina la localización y cuantificación de los daños en las masas forestales objeto de estudio.

Hasta el momento se han diseñado varios modelos de fichas para seguimientos de daños, enfermedades y plagas, para rellenar tanto en los puntos de la red (ficha en punto) como durante los transectos que se realizan entre dichos puntos (fichas en ruta) (ver **Anexo VI**). Estas fichas se actualizan periódicamente, adaptándose a las nuevas sintomatologías o agentes dañinos que se presenten en nuestros montes.

# **6.1 MOTEADO CLORÓTICO, DAÑOS POR OZONO Y HONGOS FOLIARES**

La presencia de Ozono en concentraciones elevadas produce la aparición de síntomas visibles en las hojas/acículas y senescencia prematura de las mismas.

Los estudios se realizan principalmente sobre *Pinus halepensis,* especie forestal considerada como bioindicadora de estos daños. Además, también se analizará sobre esta especie la presencia del hongo defoliador *Thyriopsis halepensis*.

Este trabajo de prospección de daños en pino carrasco consiste en observar, durante la revisión anual, el estado fitosanitario de los pies de esta especie que se encuentran en los puntos de la Red de Nivel I. Para ello, se debe recoger un ramillo de unos 30 a 40 cm procedente de la mitad superior de la copa orientada hacia el sur en 10 árboles del entorno del punto siempre que sea posible. Si existiesen más árboles se tomarían los más representativos del punto (evitando árboles muy jóvenes o muy viejos).

Una vez tomada la muestra se procede a su examen, manteniendo la siguiente normativa y cumplimentándose la ficha de campo (**Anexo VI** – **Ficha 2**):

- − Las muestras deben ser examinadas antes de dos días de su recogida.
- − Las muestras se examinarán con la luz de un flexo, mediante la observación de las acículas de los diferentes crecimientos.
- − Para cada verticilo, se evaluarán los cuerpos fructíferos presentes de *Thyriopsis halepensis* indicando si hay ausencia, presencia escasa, presencia moderada o abundante.
- − Se procederá igualmente, diferenciando verticilos, para evaluar el moteado clorótico. El moteado se examinará en la cara exterior de las acículas indicando si hay ausencia, presencia escasa, presencia moderada o abundante.
- − Se marcarán los verticilos de hojas no presentes, mediante una "X" en la casilla correspondiente de la ficha.

Adicionalmente se han diseñado dos modelos más de fichas:

- para detección de daños por Ozono en árboles y en plantas de hoja ancha (**Anexo 2 Ficha 1**, **Ficha 1B**), y
- para coníferas, excepto *P. halepensis,* que se cumplimentarán según los años (**Anexo 2 Ficha 3**).

# **6.2 SOFLAMADO DEL PINO CARRASCO**

Durante el año 1997 se detectó por vez primera una sintomatología que se denominó "soflamado" del pino carrasco. Los árboles afectados presentan la parte baja de la copa, o un lateral, con las acículas rojizas como si hubiera pasado bajo ellos un fuego de pastos rápido. La distribución espacial de los daños resulta muy variable y afecta tanto a masas naturales como a artificiales (ver **fig. 39**).

Por ello, se procedió a realizar una prospección de daños en pinares de *Pinus halepensis* con sintomatología de soflamado, existen dos modelos de fichas (ver **Anexo VI** – **Ficha de soflamado**):

− Ficha de soflamado en los puntos de Nivel I: que es necesario rellenar siempre que se encuentren daños de soflamado en cualquier punto de la Red de Nivel I.

− Ficha de soflamado en ruta: que se debe cumplimentar siempre que se detecten daños en cualquier lugar durante los recorridos que se realizan entre dichos puntos ó en los alrededores de los puntos de la Red de Nivel I.

Las fichas se deben cumplimentar con todos los apartados, dejando referenciado claramente el lugar (punto o ruta) donde se han detectado dichos daños para su posterior localización y seguimiento, además de indicar las características de la masa, tipo y grado de daño, y distribución de los mismos, así como cualquier nota aclaratoria que pueda resultar de interés.

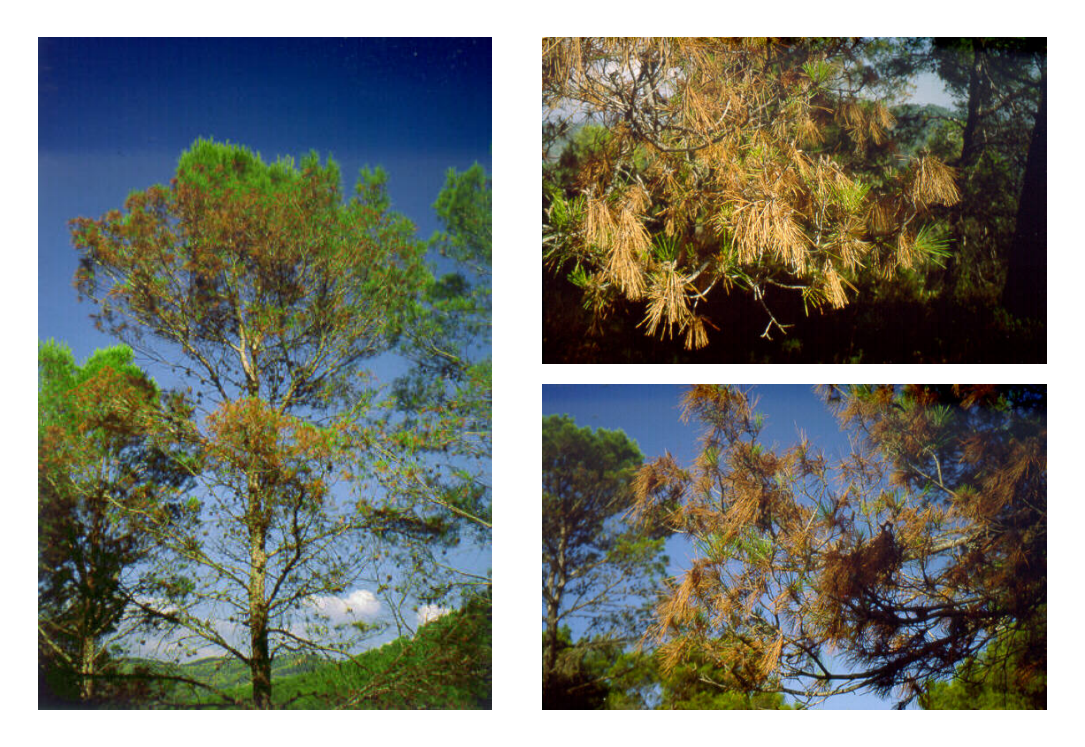

**Figura 39 – Síntomas de soflamado en el pino carrasco** 

# **6.3 SITUACIÓN DEL OLMO FRENTE A LA GRAFIOSIS**

A finales de los años setenta una nueva epidemia ataca a los olmos españoles. Esta enfermedad es producida por el hongo vascular *Ophiostoma novo ulmi* y es conocida como *grafiosis agresiva*. A partir de entonces se detecta la mortalidad de olmos y olmedas, distribuidos por toda la Península Ibérica.

Los objetivos que pretenden conseguir los estudios que se realizan en las olmedas son la conservación de los recursos genéticos del olmo aún existentes, su caracterización y la elección de progenitores para obtener futuras generaciones resistentes por mejora genética.

Esto implica la localización de olmedas sanas donde obtener material genético aparentemente resistente a la enfermedad.

Por ello, durante los recorridos que se realizan en la revisión anual de la Red de Nivel I se observan las olmedas con objeto de verificar la existencia o no de los síntomas típicos de grafiosis (pies muertos), o la presencia de amarilleamientos característicos en la copa. Estas observaciones se recogen en un modelo de ficha (ver **Anexo VI** – **Ficha de grafiosis** ) donde se indica la localización , su entorno, el tipo de olmeda y el estado fitosanitario con respecto a

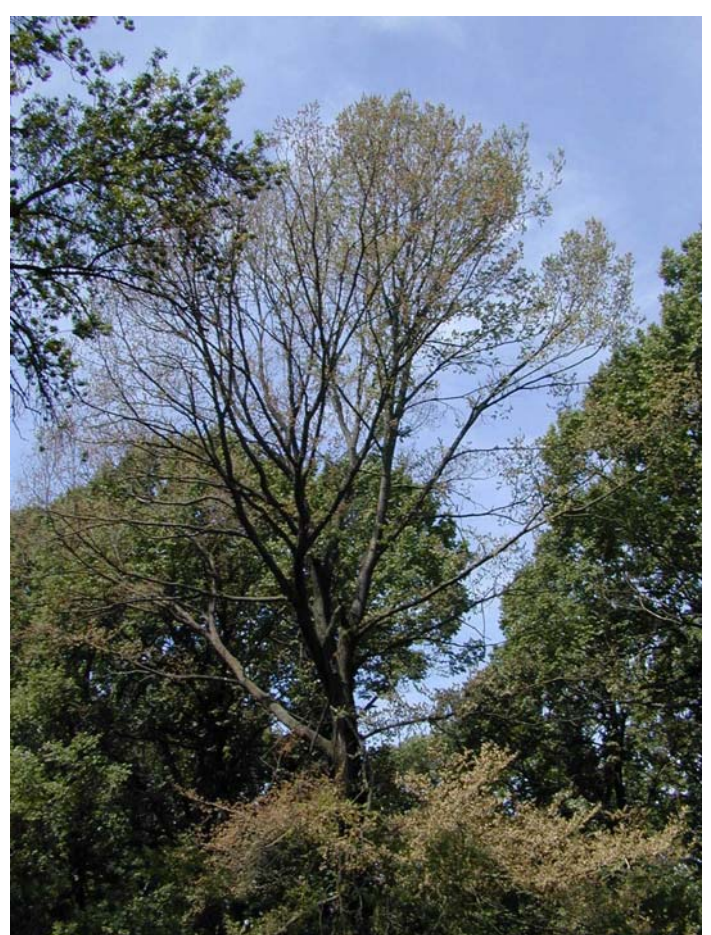

la grafiosis (ver **fig. 40**).

# **Figura 40 – Olmo afectado por la grafiosis**

# **6.4 SECA DE QUERCÍNEAS**

El decaimiento y muerte de encinas, alcornoques y otras especies del género *Quercus*, se viene observando en España durante los últimos años, y ha supuesto una importante mortandad en dehesas y montes de encina y alcornoque. La reactivación del fenómeno de la "seca" está asociada al incremento térmico que suele acontecer durante los meses de julio y agosto, así como a los períodos secos largos y severos.

La sintomatología de la "seca" se caracteriza por la aparición de cancros, así como por el oscurecimiento posterior de las exudaciones producidas, cuando éstos se presentan en gran número es un índice de la gravedad de la enfermedad (ver **fig. 41**).

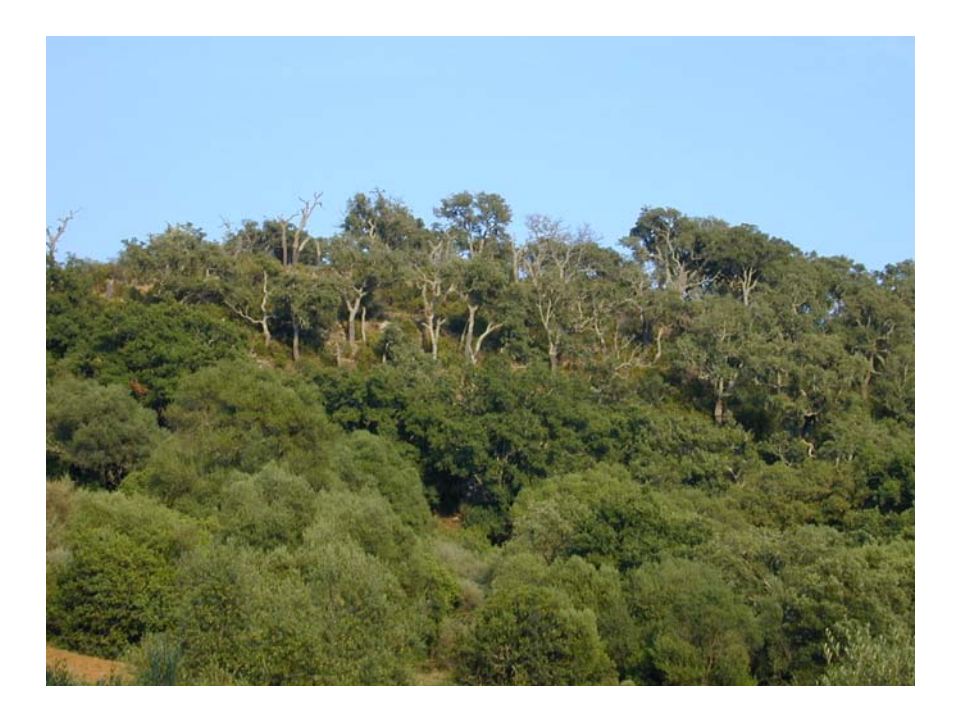

**Figura 41 – Presencia de la "seca" en un grupo de alcornoques** 

El inventario de los daños producidos por la "seca" se ha venido realizando en las masas forestales del género *Quercus* que presentaran una sintomatología clara del "decaimiento" (pérdida prematura de hojas, aparición de ramillas y ramas secas) o "muerte súbita" (de la totalidad o de parte de la copa, la correspondiente a una rama principal, que se seca en pocos días manteniéndose las hojas prendidas durante bastante tiempo), y especialmente en aquellas típicamente mediterráneas como alcornoques (*Quercus suber*), encinas (*Quercus ilex*), quejigos (*Quercus fagínea*) y rebollos (*Quercus pyrenaica*).

La ficha de campo (ver **Anexo VI** – **Ficha "Seca"**), está ideada para localizar, inventariar y evaluar los daños producidos en masas de quercíneas debidos a la "seca". Esta ficha se cumplimenta cuando se detecte esta sintomatología en pies de *Quercus* sp. pertenecientes a puntos de la Red o en los recorridos que se realizan entre los puntos.

En la ficha se indicará el lugar donde se han detectado los pies dañados, así como, las características de la masa y la descripción de los daños observados.

# **6. 5. DECAIMIENTO SÚBITO DE** *Pinus pinaster*

Durante el verano de 1999 fueron localizados focos de *Pinus pinaster* afectados por una repentina decrepitud y muerte inmediata cerca del puerto de Setúbal (Portugal). La causa del decaimiento es el nematodo *Bursaphelenchus xylophilus*, organismo patógeno de gran virulencia calificado de cuarentena en el territorio de la Comunidad Europea.

La sintomatología que presenta consiste en la aparición de ramas secas (fogonazos), preferentemente en el tercio superior de los pinos, posteriormente en un breve plazo (de 1 a 3 meses), la totalidad de la copa entra en un rápido proceso de decaimiento y a continuación el árbol muere, debido a la reducción de la circulación interna de la savia (ver **fig. 41**).

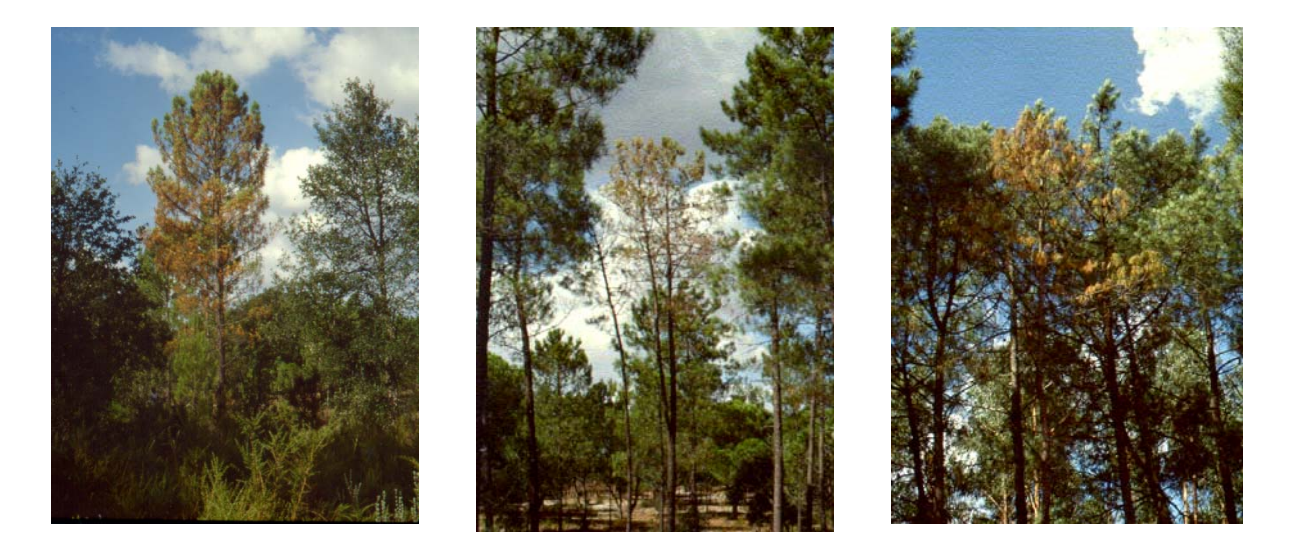

**Figura 41 – Aspecto de diversos pinos con "Decaimiento Súbito"** 

Con objeto de garantizar la no existencia en nuestro territorio de daños relacionados con el nematodo del pino, en la península se realizan muestreos en busca de síntomas de "Decaimiento Súbito" (DS), recorriendo todas las masas formadas por *Pinus pinaster* y revisando también si existen daños en pinares de otras especies que se encuentren durante los recorridos realizados en la revisión anual de la Red de Nivel I.

Los daños observados en los pinares existentes en España en relación con la sintomatología de "DS", se recogen en dos modelos de fichas (ver **Anexo VI** – **Ficha de** 

**"Decaimiento súbito" en punto y ruta**) que deben ser cumplimentadas siempre que se detecten daños.

En ambas fichas, tanto en punto como en ruta, se ha de dejar perfectamente localizado el lugar donde se ha detectado el foco, describiendo además el tipo de masa afectada y la sintomatología y distribución de los daños con su gradación.

También se recogerán muestras para su identificación en laboratorio. El protocolo de toma de muestras para la prospección de agentes relacionados con el "DS", se encuentra en un documento independiente que deberá ser estudiado anualmente si se realiza la recogida.

#### **7. RECOGIDA DE MUESTRAS**

Además de los parámetros que ya se han explicado y que deben ser tomados *de visu* en campo, al realizar la visita anual a los puntos de la Red se deberán recoger determinadas muestras vegetales y/o de suelos, que se analizarán posteriormente en laboratorio y que aportarán nuevos datos para comprender el funcionamiento de los bosques, los agentes dañinos que interaccionan y las causas de su posible debilitamiento.

La toma de muestras foliar o edáfica no es obligatorio realizarla con periodicidad anual, sino que mediante normativas internas se dictará el tipo de muestra que se recolectara cada año y su regularidad, mientras que la recogida de muestras vegetales para identificación de agentes patógenos se realizará siempre que se encuentren daños y el equipo no pueda identificar o confirmar en campo.

#### **7.1 Recogida de muestra vegetal para identificación de agentes dañinos**

El diagnóstico fitosanitario de estos daños detectados durante las revisiones anuales de la Red de Nivel I es muy importante para la valoración de posibles inicios de plagas o enfermedades cuya localización no se haya producido todavía en una zona concreta, la información y diagnóstico de estos focos resultará imprescindible para la realización de seguimientos y controles eficaces.

 Todos los años, durante la realización de los trabajos de campo, se tomarán muestras vegetales (acículas, hojas, flores, frutos, ramas, ramillos o raíces) que se recolectarán en árboles dañados del punto y su entorno o en pies afectados y localizados durante los

transectos. La muestra se tomará siempre y cuando el daño no pueda ser identificado en campo o el técnico responsable necesite confirmación del agente dañino observado.

 La muestra, siempre que sea posible, deberá aportar órganos dañados vivos, muertos con presencia de daño y otros sin síntomas aparentes de afección, además es de gran interés la recolección de diferentes estadios de los daños si se localizan.

Las muestras se etiquetarán y mantendrán en las condiciones dictadas por el laboratorio hasta que sean recepcionadas en el SPCAN, procurando que el periodo transcurrido entre la recolección y la recepción sea mínimo.

 Al recolectar la muestra será obligatorio cumplimentar una ficha denominada "Solicitud de diagnostico fitosanitario" (ver **Anexo VI**) donde se especificará:

- − Especie vegetal afectada y características de la zona.
- − Localización de la masa.
- − Tipo de monte.
- − Condiciones climáticas anteriores.
- − Orientación.
- − Tipo de suelo.
- − Drenaje del suelo.
- − Edad de la masa y edad de los pies afectados.
- − Intervenciones selvícolas recientes.
- − Presencia de ganado.
- Descripción de los síntomas y fecha de aparición.
- − Proporción de plantas afectadas.
- Síntomas (marcaie de variables).
- Grado de defoliación.
- − Tratamientos químicos aplicados.
- − Otras observaciones.

# **7.2 Recogida de muestra foliar para análisis químicos**

El diseño para la toma de muestra foliar en campo, que de manera general consiste en la elección del pie objeto de muestreo, elección de la muestra, recogida, etiquetado y empaquetado en las mejores condiciones para su remisión al laboratorio; así como el formulario que debe ser cumplimentado para cada muestra, se encuentra detallado en un

"Manual de Campo" específico e independiente, el cual debe ser siempre consultado con anterioridad al muestreo. Consultar el manual actualizado en: http://www.icpforests.org/pdf/manual4.pdf

#### **7.3 Recogida de muestra edáfica**

 Al igual que para el muestreo foliar existe un manual exclusivo e independiente para la toma de muestras de suelo, donde se indican los materiales y herramientas necesarias, los sitios de muestreo y los criterios para su elección, el proceso de recogida del material muestreable, su etiquetado y acondicionamiento para su remisión al laboratorio, y la cumplimentación de los formularios que deben siempre acompañar a la muestra. Dicho manual de campo debe ser siempre estudiado con anterioridad a la realización del muestro. Consultar el manual actualizado en: http://www.icp-forests.org/pdf/Chapt\_3a\_2006(1).pdf y http://www.icp-forests.org/pdf/Chapt\_3a\_2006(2).pdf